## About the HELM Project

**HELM** (Helping Engineers Learn Mathematics) materials were the outcome of a three-year curriculum development project undertaken by a consortium of five English universities led by Loughborough University, funded by the Higher Education Funding Council for England under the Fund for the Development of Teaching and Learning for the period October 2002 September 2005.

**HELM** aims to enhance the mathematical education of engineering undergraduates through a range of flexible learning resources in the form of Workbooks and web-delivered interactive segments.

HELM supports two CAA regimes: an integrated web-delivered implementation and a CD-based version.

HELM learning resources have been produced primarily by teams of writers at six universities:

Hull, Loughborough, Manchester, Newcastle, Reading, Sunderland.

**HELM** gratefully acknowledges the valuable support of colleagues at the following universities and colleges involved in the critical reading, trialling, enhancement and revision of the learning materials: Aston, Bournemouth & Poole College, Cambridge, City, Glamorgan, Glasgow, Glasgow Caledonian, Glenrothes Institute of Applied Technology, Harper Adams University College, Hertfordshire, Leicester, Liverpool, London Metropolitan, Moray College, Northumbria, Nottingham, Nottingham Trent, Oxford Brookes, Plymouth, Portsmouth, Queens Belfast, Robert Gordon, Royal Forest of Dean College, Salford, Sligo Institute of Technology, Southampton, Southampton Institute, Surrey, Teesside, Ulster, University of Wales Institute Cardiff, West Kingsway College (London), West Notts College.

#### **HELM Contacts:**

*Post:* HELM, Mathematics Education Centre, Loughborough University, Loughborough, LE11 3TU. *Email:* helm@lboro.ac.uk *Web:* http://helm.lboro.ac.uk

| 1  | Basic Algebra                               | 26 | Functions of a Complex Variable        |
|----|---------------------------------------------|----|----------------------------------------|
| 2  | Basic Functions                             | 27 | Multiple Integration                   |
| 3  | Equations, Inequalities & Partial Fractions | 28 | Differential Vector Calculus           |
| 4  | Trigonometry                                | 29 | Integral Vector Calculus               |
| 5  | Functions and Modelling                     | 30 | Introduction to Numerical Methods      |
| 6  | Exponential and Logarithmic Functions       | 31 | Numerical Methods of Approximation     |
| 7  | Matrices                                    | 32 | Numerical Initial Value Problems       |
| 8  | Matrix Solution of Equations                | 33 | Numerical Boundary Value Problems      |
| 9  | Vectors                                     | 34 | Modelling Motion                       |
| 10 | Complex Numbers                             | 35 | Sets and Probability                   |
| 11 | Differentiation                             | 36 | Descriptive Statistics                 |
| 12 | Applications of Differentiation             | 37 | Discrete Probability Distributions     |
| 13 | Integration                                 | 38 | Continuous Probability Distributions   |
| 14 | Applications of Integration 1               | 39 | The Normal Distribution                |
| 15 | Applications of Integration 2               | 40 | Sampling Distributions and Estimation  |
| 16 | Sequences and Series                        | 41 | Hypothesis Testing                     |
| 17 | Conics and Polar Coordinates                | 42 | Goodness of Fit and Contingency Tables |
| 18 | Functions of Several Variables              | 43 | Regression and Correlation             |
| 19 | Differential Equations                      | 44 | Analysis of Variance                   |
| 20 | Laplace Transforms                          | 45 | Non-parametric Statistics              |
| 21 | <i>z</i> -Transforms                        | 46 | Reliability and Quality Control        |
| 22 | Eigenvalues and Eigenvectors                | 47 | Mathematics and Physics Miscellany     |
| 23 | Fourier Series                              | 48 | Engineering Case Studies               |
| 24 | Fourier Transforms                          | 49 | Student's Guide                        |
| 25 | Partial Differential Equations              | 50 | Tutor's Guide                          |

#### **HELM Workbooks List**

Copyright Loughborough University, 2008

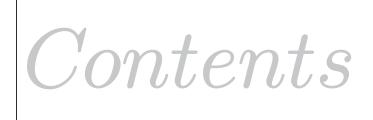

49

# **Student's Guide**

| 49.1 | Introduction to HELM                               | 2  |
|------|----------------------------------------------------|----|
| 49.2 | HELM Workbooks                                     | 5  |
| 49.3 | HELM Electronic Learning Resources                 | 11 |
| 49.4 | General Advice to Students Studying Mathematics    | 16 |
| 49.5 | Some Useful Websites                               | 28 |
| 49.6 | List of Sections in Workbooks 1 to 48              | 29 |
| 49.7 | Index of Engineering Contexts in Workbooks 1 to 48 | 36 |
| 49.8 | Mathematics Facts and Formulae                     | 46 |

## Introduction

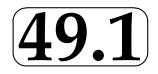

## 1. Background to the HELM project

In 1997, funding was made available by Loughborough University for the 'Open Learning Project' in Mathematics for Engineers which provided high-quality student-centred workbooks, computer aided learning material closely allied to the workbooks, and a strategy for computer aided assessment which can be used for self-assessment and for module assessment. For students following this open learning regime, lectures are now optional as they can now choose to study, with guidance, the mathematics independently.

The success of the Open Learning Project encouraged staff to seek funding to develop further this work resulting in the HELM project which was supported by a  $\pounds 250,000$  HEFCE FDTL4 grant for the period Oct 2002-Sept 2005, with the ultimate aim to make high quality materials available throughout Higher Education Institutions in England and Northern Ireland.

## 2. The HELM project

The HELM team comprised staff at Loughborough University and four consortium partners in other English universities: Hull, Manchester, Reading and Sunderland. The project's aims were to considerably enhance, extend and thoroughly test Loughborough's original Open Learning materials. These were to be achieved mainly by the writing of additional Workbooks and incorporating engineering examples and case studies closely related to the mathematics presented, enhancing the question databanks, upgrading the Interactive Learning Resources and adding some more for basic mathematics topics, and promoting widespread trialling.

The HELM project's output consists of Workbooks, Interactive Learning segments and linked Revision Tests, and a Computer Aided Assessment regime which is used to help 'drive the student learning', a Student's Guide and a Tutor's Guide.

The Workbooks may be integrated into existing engineering degree programmes either by selecting isolated stand-alone units to complement other materials or by creating a complete scheme of work for a semester or year or two years by selecting from the large set of Workbooks available. These may be used to support lectures or for independent learning.

HELM's emphasis is on flexibility - the work can be undertaken as private study, distance learning or can be teacher-led, or a combination, according to the learning style and competence of the student and the approach of the particular lecturer.

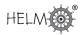

## 3. HELM project Workbooks

50 Workbooks are available which comprise:

- 46 Student Workbooks written specifically with the typical engineering student in mind containing mathematical and statistical topics, worked examples, tasks and related engineering examples.
- A Workbook containing supplementary mathematical topics and physics case studies.
- A Workbook containing Engineering Case Studies ranging over many engineering disciplines.
- A Students' Guide (this document)
- A Tutor's Guide

The main project materials are the Workbooks which are subdivided into manageable Sections. As far as possible, each Section is designed to be a self-contained piece of work that can be attempted by the student in a few hours. In general, a whole Workbook typically represents 2 to 3 weeks' work. Each Workbook Section begins with statements of prerequisites and the desired learning outcomes.

The Workbooks include (a) worked examples, (b) tasks for students to undertake with space for students to attempt the questions, and, often, intermediate results provided to guide them through problems in stages, and (c) exercises where normally only the answer is given.

## 4. HELM project Interactive Learning Resources

The project has 80 Interactive Learning Resources, which link to most of the lower level Mathematics and Statistics Workbooks. These enable web-based versions of the Workbooks to contain some audio and some simple animations. Revision exercises with randomly generated questions are provided for the benefit of students working independently.

## 5. HELM project Assessment Regime

The HELM assessment strategy is based on using Computer-Aided Assessment (CAA) to encourage self-assessment to verify that the appropriate skills have been learned. The project's philosophy is that assessment should be at the heart of any learning and teaching strategy and Loughborough University's own implementation of HELM makes extensive use of CAA to support the students' learning.

HELM provides an integrated web-delivered CAA regime for both self-testing and formal assessment, with around 5000 questions, most have a page of specific feedback.

## 6. HELM Consortium and Triallist Institutions and Individual Contributors

HELM learning resources have been produced primarily by a consortium of writers and developers at five universities:

Hull, Loughborough, Manchester, Reading, Sunderland.

The HELM consortium gratefully acknowledges the valuable support of many colleagues at their own institutions and at the following institutions involved in additional writing, critical reading, trialling and revising of the learning materials.

| Universities                          |
|---------------------------------------|
| Aston                                 |
| Cambridge                             |
| City                                  |
| Glamorgan                             |
| Glasgow                               |
| Glasgow Caledonian                    |
| Hertfordshire                         |
| Leicester                             |
| Liverpool                             |
| London Metropolitan                   |
| Newcastle                             |
| Northumbria                           |
| Nottingham                            |
| Nottingham Trent                      |
| Oxford Brookes                        |
| Plymouth                              |
| Queen's Belfast                       |
| Robert Gordon                         |
| Southampton                           |
| Southampton Solent                    |
| Surrey                                |
| Teesside                              |
| Ulster                                |
| University of Wales Institute Cardiff |

| Other HE/FE Institutions                   |
|--------------------------------------------|
| Bournemouth & Poole College                |
| Glenrothes Institute of Applied Technology |
| Harper Adams University College            |
| Moray College                              |
| Royal Forest of Dean College               |
| Sligo Institute of Technology              |
| Westminster Kingsway College               |
| West Notts College                         |

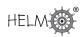

# **HELM Workbooks**

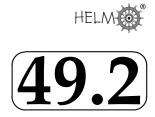

## 1. List of Workbooks

| No. | Title                                       | Pages |
|-----|---------------------------------------------|-------|
| 1   | Basic Algebra                               | 89    |
| 2   | Basic Functions                             | 75    |
| 3   | Equations, Inequalities & Partial Fractions | 71    |
| 4   | Trigonometry                                | 77    |
| 5   | Functions and Modelling                     | 49    |
| 6   | Exponential and Logarithmic Functions       | 73    |
| 7   | Matrices                                    | 50    |
| 8   | Matrix Solution of Equations                | 32    |
| 9   | Vectors                                     | 66    |
| 10  | Complex Numbers                             | 34    |
| 11  | Differentiation                             | 58    |
| 12  | Applications of Differentiation             | 63    |
| 13  | Integration                                 | 62    |
| 14  | Applications of Integration 1               | 34    |
| 15  | Applications of Integration 2               | 31    |
| 16  | Sequences and Series                        | 51    |
| 17  | Conics and Polar Coordinates                | 43    |
| 18  | Functions of Several Variables              | 40    |
| 19  | Differential Equations                      | 70    |
| 20  | Laplace Transforms                          | 73    |
| 21  | z-Transforms                                | 96    |
| 22  | Eigenvalues and Eigenvectors                | 53    |
| 23  | Fourier Series                              | 73    |
| 24  | Fourier Transforms                          | 37    |
| 25  | Partial Differential Equations              | 42    |
| 26  | Functions of a Complex Variable             | 58    |
| 27  | Multiple Integration                        | 83    |
| 28  | Differential Vector Calculus                | 53    |
| 29  | Integral Vector Calculus                    | 77    |
| 30  | Introduction to Numerical Methods           | 64    |
| 31  | Numerical Methods of Approximation          | 86    |
| 32  | Numerical Initial Value Problems            | 80    |
| 33  | Numerical Boundary Value Problems           | 36    |
| 34  | Modelling Motion                            | 63    |
| 35  | Sets and Probability                        | 53    |
| 36  | Descriptive Statistics                      | 45    |

| No. | Title                                  | Pages |
|-----|----------------------------------------|-------|
| 37  | Discrete Probability Distributions     | 60    |
| 38  | Continuous Probability Distributions   | 27    |
| 39  | The Normal Distribution                | 39    |
| 40  | Sampling Distributions and Estimation  | 22    |
| 41  | Hypothesis Testing                     | 42    |
| 42  | Goodness of Fit and Contingency Tables | 24    |
| 43  | Regression and Correlation             | 32    |
| 44  | Analysis of Variance                   | 57    |
| 45  | Non-parametric Statistics              | 36    |
| 46  | Reliability and Quality Control        | 38    |
| 47  | Mathematics and Physics Miscellany     | 70    |
| 48  | Engineering Case Studies               | 97    |
| 49  | Student's Guide                        | 57    |
| 50  | Tutor's Guide                          | 143   |

## 2. Nomenclature used for problems

- Examples are problems with fully worked solutions.
- Engineering Examples (found in most Mathematics Workbooks but not the Statistics Workbooks) are problems with an engineering context having fully worked solutions.
- **Tasks** are problems with spaces for the student's working, followed by fully worked solutions. Many Tasks are often broken up into stages with the answer to a stage given before the next stage is reached. [Note: Some tutors may provide workbooks without these worked solutions.]
- Exercises are problems for the student to do without spaces provided for the student's working. In general they do not have fully worked solutions, merely answers, but exceptions are: Numerical Workbooks 30-33 and Statistics Workbooks 35-46 which do have fully worked solutions.

### 3. Notation used

In general HELM uses italic serif font letters (e.g. f(x)) to represent functions, variables and constants. However, as exceptions HELM Workbooks use the following non-italic sans-serif letters:

#### Mathematics

e for the exponential constant and for the exponential function (primarily use in introductory Workbook 6, elsewhere e is often used)

i where  $i^2 = -1$ 

In for natural logarithm

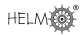

#### Statistics

- E for Expectation
- P for Probability
- V for Variance
- M for Median

#### **Complex numbers**

HELM uses i rather than j to represent  $\sqrt{(-1)}$  so  $i^2 = -1$ , although there are one or two exceptions to this (in Workbook 48: Engineering Case Studies).

#### Vectors

HELM uses underlining of vectors rather than using bold e.g.  $\underline{a}$ 

HELM uses  $\underline{\hat{n}}$  for the unit normal vector but does not put the  $\hat{}$  on the basic unit vectors in the x, y and z directions which have the standard symbols  $\underline{i}, j, \underline{k}$ .

#### Identities

Although HELM introduces and uses the identity symbol ' $\equiv$ ' extensively in Workbook 1: Basic Algebra and in Workbook 4: Trigonometry it is not normally used elsewhere and the more normal '=' is used except where emphasis seems advisable. (HELM is therefore not consistent.)

## 4. Description of HELM Workbook layout

On the following three pages are reproduced from the electronic Student's Guide explanatory pages concerning Workbook Layout.

Description of HELM Workbook layout

## **Complex Arithmetic**

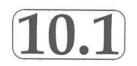

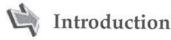

Complex numbers are used in many areas of engineering and science. In this Section we define what a complex number is and explore how two such numbers may be combined together by adding, subtracting, multiplying and dividing. We also show how to find 'complex roots' of polynomial equations.

A complex number is a generalisation of an ordinary real number. In fact, as we shall see, a complex number is a pair of real numbers ordered in a particular way. Fundamental to the study of complex numbers is the symbol i with the strange looking property  $i^2 = -1$ . Apart from this property complex numbers follow the usual rules of number algebra.

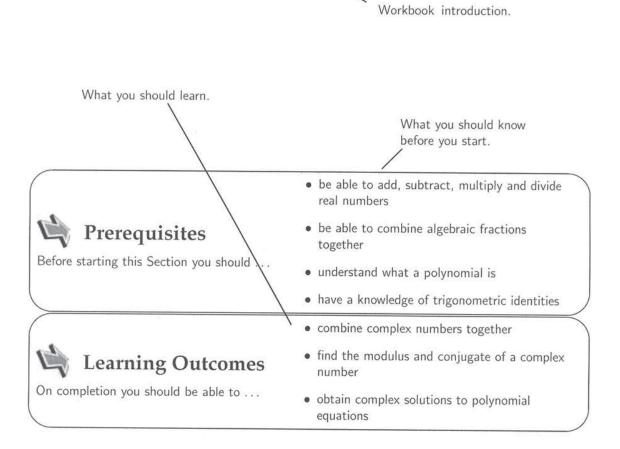

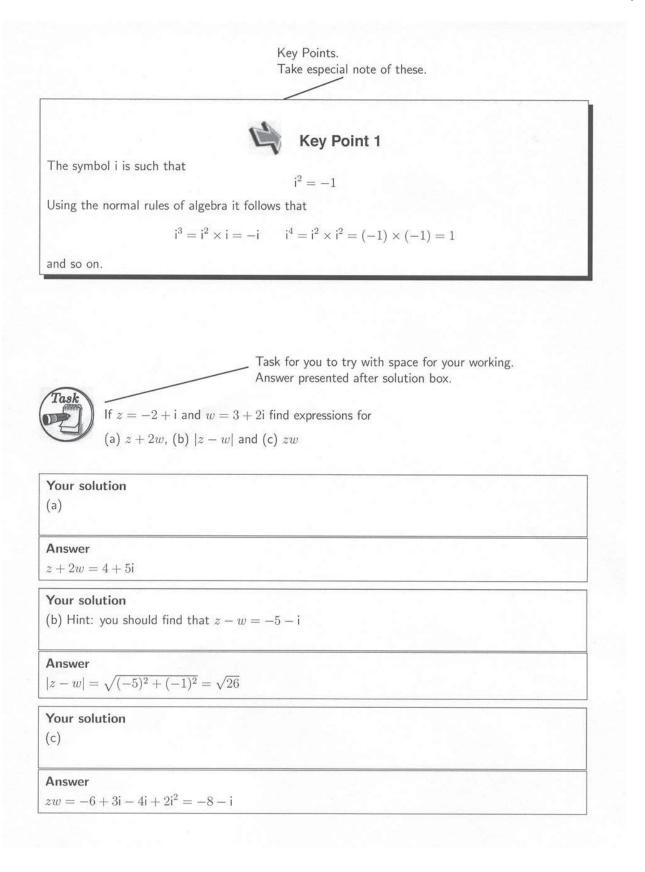

Worked example. Solution with explanation follows in box. Find  $\frac{z}{w}$  if z = 2 - 3i and w = 2 + i.

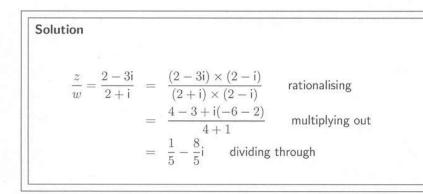

Exercise for you to do. Answers follow in box (usually no detailed solution).

#### Exercises

- 1. Find the roots of the equation  $x^2 + 2x + 2 = 0$ .
- 2. If i is one root of the cubic equation  $x^3 + 2x^2 + x + 2 = 0$  find the two other roots.
- 3. Find the complex number z if  $2z + z^* + 3i + 2 = 0$ .
- 4. If  $z = \cos \theta + i \sin \theta$  show that  $\frac{z}{z^*} = \cos 2\theta + i \sin 2\theta$ .

**Answers** 1.  $x = -1 \pm i$  2. -i, -2 3.  $-\frac{2}{3} - 3i$ 

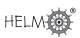

## HELM Electronic Learning Resources

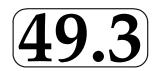

## 1. Introduction

HELM has 50 Workbooks and 80 Interactive Learning Resources and linked Revision Questions (with inbuilt randomisation).

The Interactive Learning Resources provide web-based lessons to match some Sections of many of the more elementary Workbooks and contain animations and interactivity to generate interest and have linked Revision Exercises where randomly generated questions are provided for the benefit of students working independently.

These Interactive Learning Resources and linked Revision Exercises have been found to be especially useful for supporting students who find it difficult to cope with the mathematical demands of their programmes.

The animations are also useful for illustrating lectures and for revision.

The tutor will provide guidance as to how the materials are to be used.

## 2. Accessing HELM electronic learning resources

The web based versions of HELM Interactive Learning Resources can be accessed via

http://helm.lboro.ac.uk/cal/

or via any specific web address (url) given to you by your tutor.

Once you access this web page, you will see four links as shown below:

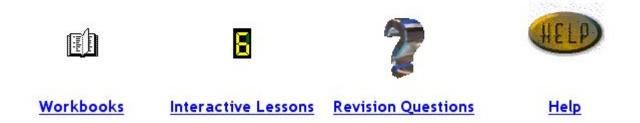

Clicking on either an icon or the hypertext link below the icon will take you to the corresponding web page containing links to the selected learning resources.

#### Workbooks:

There are fifty HELM Workbooks available to HEFCE-funded Higher Education Institutions in England and Northern Ireland from the Mathematics Education Centre at Loughborough University.

Access to these Workbooks is restricted to staff and students of these institutions and is controlled by each institution.

The List of Workbooks and Sections and some samples can be viewed on the HELM Website:

http://helm.lboro.ac.uk/pages/helm\_workbooks.html

#### Interactive Lessons and Revision Questions:

HELM Interactive Lessons and Revision Questions are Authorware 7 applications. Prospective users need to have the appropriate Macromedia<sup>®</sup> Authorware<sup>®</sup> player (a web browser plug-in) installed in order to use these. The Authorware<sup>®</sup> player could be downloaded free of charge from:

http://www.adobe.com/shockwave/download/alternates/ #ap (as at June 2006)

It is important to **choose the correct version of the player** to support the browser and the computer platform being used. See the on-screen help file (by clicking HELP icon or the hyperlink) for further details.

Only selected sections of Workbooks 1-20 and 35-39 have associated Interactive Lessons and Revision Questions.

*Caveat:* Most of the Interactive Lessons and Revision Questions are derived from Loughborough's Open Learning Mathematics Project, which predated the HELM project, so the text may differ from that in the corresponding HELM Workbook.

Once you are in the page giving links to available lessons or questions, select the link you wish to continue with. An example for a lesson introduction page is given below.

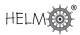

| Chapter 15: Applications of integration                                                                                                    | n               |
|----------------------------------------------------------------------------------------------------|-----------------|
| Volumes of revolution                                                                                                    |                 |
| Introduction                                                                                                    |                 |
| In this block we show how the concept of integration as the limit of a sum can volumes of solids formed when curves are rotated around the $\times$ or y axes. | be used to find |
| Prerequisites                                                                                                    | s               |
| Before starting this Block you should: After completing this Block                                                                                             | you should:     |
| <ul> <li>be able to calculate definite integrals</li> <li>understand integration as the limit of a sum</li> </ul>                                              | evolution       |
|                                                                                                    |                 |
| Enter                                                                                                    |                 |
| Press Enter to start the Interactive lesson                                                                                                    |                 |

The introduction page presents you with the title of the Workbook and the section that is covered by the resource you selected. It will also state the prerequisites and the learning outcomes.

Click on the button labelled "Enter" or on the hypertext link below the button to launch the Interactive Lesson or the Revision Questions. Provided that the correct web player plug-in is installed, the introduction page to the Interactive Lesson or the Revision Questions chosen will be displayed within the web browser. Patience may be needed as in some cases it may take a few seconds to load the application on to your web browser. The front page of the lesson will look similar to the following example.

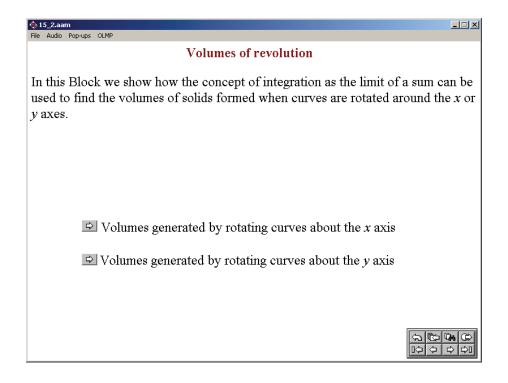

As you see, there may be one or more buttons that will take you to a particular subsection of the lesson. For example, referring to the figure given below, clicking on the top button would take you to a section on Parametric differentiation; clicking the bottom button would take you to a section on Higher Derivatives.

Parametric differentiation

## 🖻 Higher derivatives

After you click on one of the buttons, the front page will disappear and you will see the first page of your chosen section. Look at the top right-hand corner of the screen: inside a box you will see in **green** something like "Page 1/2". This means that the section contains two pages of material and that you are on the first page. Note that a page can contain several screens of material.

The learning material is multimedia: a mix of text, graphics and sometimes sound. We think that the audio aspect of the material is useful, so you should use headphones if at all possible. The material is also interactive: most sections contain questions that you are expected to answer before proceeding. These questions might require you to use the mouse - to draw a vector, for instance. More often, they will require you to enter a number as the answer to a calculation. So be prepared: when you sit down at the computer make sure that you have with you a pen, some paper and a calculator.

Follow the instructions on the screen. Often, this means that you are presented with some text (maybe with some graphics) and then have to press the continue button in order to see more text. You will gain most from this activity if you think about the material. Try to anticipate what will come next; try to complete the next stage in an argument before it is presented to you; if you are asked to do something before proceeding - do it. Don't just sit there and idly press the continue button!

When a page is completed, the box at the top right-hand corner of the screen will turn **red**. You can then either navigate to the next page in the section, or return to the front page to choose another section. Or perhaps you want to quit the lesson altogether. These tasks are accomplished by using the navigation toolbar at the bottom right-hand corner of the screen and it is shown below. This toolbar is always visible. If you move your cursor over any icon in the toolbar, you will see a short pop-up message describing the icon's function. Once you have some experience with the system, this might prove irritating. You can turn off the pop-ups at any time by using the menu item entitled "Pop-ups", found at the top left-hand corner of your screen.

| \$ | ¢> | <b>G</b> | ¢  |
|----|----|----------|----|
| ₽  | ₽  | Ð        | ¢₽ |

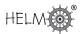

So that you have a permanent record, the icon functions are also described below.

| To move to the next page of a section, click on: $\Box$                                                     |
|----------------------------------------------------------------------------------------------------|
| To move to the previous page of a section, click on:                                                        |
| To return to the front page, click on:                                                                      |
| To quit the lesson at any time, click on:                                                                   |
| To move to the first page of a section, click on:                                                           |
| To move to the last page of a section, click on:                                                            |
| To get a list of previously viewed pages, click on: I and then select one from the list to visit that page. |
|                                                                                                    |

To search for a word or a phrase, click on:

In practice, the three navigation icons you will use most often are:

- 1. The icon that takes you to the next page
- 2. The icon that returns you to the title page
- 3. The icon that lets you quit.

Feel free to view each page of the Interactive Lessons as many times as you like. Note that many of the pages have random variables embedded within them, so that each time you view the page you see slightly different examples.

Similarly, you may attempt the Revision Questions as often as you wish. Nearly all of the Revision Questions are generated using random numbers so that you seldom get the same question twice. These questions are presented within the context of the theoretical material that is applicable to a particular Workbook. Once you have worked through a Workbook, though, you might want to gain more practice at doing questions without having to wade through the relevant background theory.

## General Advice to Students Studying Mathematics

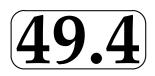

## 1. Communication with the lecturer or tutor

When your lecturer or tutor writes something that you cannot understand, says something which you don't hear clearly, or provides notes which seem unintelligible or wrong, don't be reluctant to query it! Almost certainly you won't be the only one with this problem. Help yourself and the rest of the class. You will also be doing the lecturer or tutor a favour. Furthermore, ask the question as soon as you reasonably can. Waiting until the end of class can be very frustrating for all concerned!

## 2. Reading instructions

It seems human nature not to want to read instructions properly (if at all) when faced with a practical task. This even applies to mathematics problem sheets, to coursework and to examination papers. Careful reading of instructions is especially important in mathematics, otherwise you can finish up giving the right answer to the wrong problem and so gaining little or no credit when credit is really due. Miscopying the question is easily done in mathematics and can have dire consequences. It is easy to turn a simple problem into a fiendishly difficult one by doing that - and not only losing credit for that question but also wasting a lot of time (which may well indirectly lead to further loss of credit).

## 3. Handwriting

If your handwriting is not clear your tutor will have difficulty reading your work when trying to help you, and when marking your work may misread what you intended or get frustrated and lose patience and so not award the mark that the work merits. It has even been known for students to find it hard to read their own writing a few days later!

What are your particular idiosyncrasies in handwriting, which lead to misreading? Be aware and avoid them when it really matters!

Here are some possibilities for confusion (but there many others!)

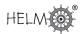

- $\bullet$  + and t
- 0 and o and O (zero and lower and upper case letter 'oh')
- 1 and I and / and I and i ('one'; letter 'ell'; 'slash' or 'solidus'; letters "I" and "i")
- 2 and z
- $\bullet\,$  j and y and g
- $\times$  and x (times sign and letter ' x')

Clarifying what you mean by use of brackets is discussed later, but here is an example where you either must write very clearly or resort to brackets to avoid ambiguity:

What do you mean by  $\sqrt{3}/2$ ? Is it  $(\sqrt{3})/2$  or  $\sqrt{(3/2)}$ ? You can express whichever you mean more clearly by writing it as either  $\frac{\sqrt{3}}{2}$  or  $\sqrt{\frac{3}{2}}$ , or by using brackets.

### 4. Calculators

Although calculators are much better at doing calculations than students they do not always give the right answer.

One of the commonest error with calculators is **forgetting to switch between degrees and** radians. Radians are invariably used in calculus and it is sensible to keep your calculator in this mode. (It is only if x is in radians that the derivative of sin(x) is cos(x), for example.)

Another error arises when using graphics facilities. Some graphic calculators only display the right half of the graph  $y = x^{1/2}$  if the general root key  $(\sqrt[x]{y})$  is used but will give both halves if there is a special cube root button  $(\sqrt[x]{y})$  which is used.

(The explanation lies in the fact that the general root key  $(\sqrt[x]{y})$  uses logarithms during the computational process and, since the log of a negative number is not defined, the negative part is "lost".)

#### 5. Brackets (aka parentheses)

Omitting pairs of brackets can lead to faulty algebraic manipulations and incorrect numerical computations.

Expanding  $-2 \times (p-q)$  should lead to -2p+2q but if (through laziness) it is expressed as  $-2 \times p-q$  then the outcome is likely to be -2p-q or maybe -2p-2q.

Expressing  $-3(x+1)^2$  as  $-3 \times x^2 + 2x + 1$  is a recipe for disaster leading to  $-3x^2 + 2x + 1$  instead of  $-3x^2 - 6x - 3$ .

(Incidentally, a more subtle error is the belief that a **minus sign means a negative number**. This is not true if x is a negative number, of course.)

Writing fractions can be a problem. For instance, if you write "2/7y" do you mean "(2/7)y" or "2/(7y)"? To be safe you can insert brackets in such an expression or write it clearly as either  $\frac{2}{7}y$  or  $\frac{2}{7u}$  as appropriate.

In integration, too, problems can easily arise:

$$2\int (4x^3 + 4x - 3)dx = 2 \times x^4 + 2x^2 - 3x + \text{ constant } = 2x^4 + 2x^2 - 3x + C \qquad \text{WRONG!}$$

It should be

$$2\int (4x^3 + 4x - 3)dx = 2(x^4 + 2x^2 - 3x) + C = 2x^4 + 4x^2 - 6x + C \qquad \text{RIGHT}$$

In general, if in any doubt put in brackets. This nearly always works.

#### 6. BODMAS to the rescue!

#### Order of operations

Common mathematical practice is to perform particular mathematical operations in certain orders. Such conventions reduce the number of brackets needed. For example, it is understood that "4x+3" means "(4x+3)", and never "4(x+3)" In general multiplication is performed **before** (has precedence over) addition. This priority can be reversed by inserting brackets if necessary. It is essential to use the correct order (precedence) of these operations in arithmetic and algebra.

What is  $-4^2$ ? It is tempting to think that the expression means  $(-4)^2$  which is +16 but the mathematical convention is to perform the exponentiation operation before applying the negation operation (represented by the minus sign), and so  $-4^2$  is actually  $-(4^2)$ , which is -16.

These conventions are encapsulated in the BODMAS rule for deciding the order in which to do mathematical operations. (This is introduced in HELM Workbook 1.)

BODMAS: (Brackets, 'Of', Division, Multiplication, Addition, Subtraction):

- 1. Brackets take highest priority deal with items inside a pair of brackets first.
- 2. Of is a form of multiplication (e.g. 'half of 10' means  $1/2 \times 10$ ) and comes next.
- 3. Division and Multiplication come next and left-to-right order is required (e.g.  $4 \div 7x \times k$  is evaluated as  $(4 \div 7) \times k$  and not as  $4 \div (7x \times k)$ ).
- 4. Addition and Subtraction come last (in either order will do but left-to-right is normal).

When faced with several operations at the same level of precedence the left-to-right order is normally used, but it is not essential.

#### Beware of calculators

Not all calculators follow these conventions in all circumstances, and ambiguities can arise, so you should check what you get for operations such as  $4 \div 7 \times 7, 2 - 3^2$  and  $3^{2+1}$ . Inserting brackets will sort out these problems if you are unsure what your calculator will do, or if you want to force it to do something it won't do otherwise.

## 7. Equality and Identity

The equals sign (=) is often wrongly used as a shorthand symbol for "gives" or "leads to" or like phrases. For instance, when finding the third derivative of  $x^3 + 2x - 3$ , some students will write

$$\frac{d^3}{dx^3}(x^3 + 2x - 3) = 3x^2 + 2 = 6x = 6$$

These four expressions are not equal of course.

This practice is more annoying to the tutor than harmful to the student!

The use of = is commonplace throughout mathematics and hides the distinction between expressions which are true for particular values (e.g. 2x = 2) and those, which are ALWAYS true (e.g. 2x = x + x). The special identity symbol ( $\equiv$ ) is (or rather can be) used for these: e.g.  $2x \equiv x + x$ . This symbol has been used sometimes in the HELM Workbooks where emphasis is important (especially in Workbook 1: Basic Algebra and in Workbook 4: Trigonometry) but we *have not done so consistently* - it just isn't the way mathematicians and engineers work! In practice it is nearly always obvious from the context, which is meant.

## 8. Notational problems

#### Square root symbol

Every positive number has two real square roots. The expression  $\sqrt{n}$  actually means "the **non-negative** square root of n," but many think it can represent either of the square roots of n - i.e., it represents two numbers. This error is actually encouraged by the common practice of referring to  $\sqrt{n}$  as "the square root of" instead of the more carefully worded "the **positive** square root of". In fact even that phrase isn't quite correct in all circumstances since it could be zero!

The graphs of  $y = \sqrt{x}$  and  $y^2 = x$  below illustrate the point:

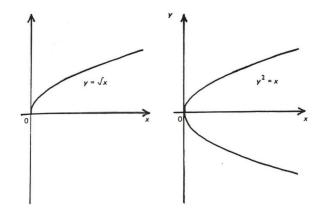

If you want to refer to both roots then you must use  $\pm \sqrt{}$ , as in the quadratic formula:

$$x = \frac{-b \pm \sqrt{b^2 - 4ac}}{2a}$$

What about  $x^{\frac{1}{2}}$ ? Usually this is taken to mean  $\sqrt{x}$  but, particularly in complex number work, it can mean **any** value of the root. So  $y = x^{\frac{1}{2}}$  could mean either of the graphs shown above!

Another common error is to replace  $\sqrt{1-\sin^2\theta}$  by  $\cos\theta$  (because  $1-\sin^2\theta \equiv \cos^2\theta$ ). This is wrong because  $\cos\theta$  can be negative whereas  $\sqrt{-}$  is never negative, so the result should be expressed as  $|\cos\theta|$ .

#### **Trigonometric inverses**

The expression  $\sin^k x$  is interpreted in different ways, depending on the value of k.

 $\sin^3 x \equiv (\sin x)^3$  and similarly for cos, tan, sec, cosec and cot

but

 $\sin^{-1} x$  means the inverse sine function, sometimes written as arcsin (x), and similarly for cos, tan, sec, cosec and cot.

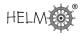

Note that  $\arcsin(x) \neq (\sin x)^{-1}$  but  $\csc(x) \equiv (\sin x)^{-1}$  because ...

 $\sin^{-1}$  is the inverse function to sin

 $1/\sin$  is the **reciprocal function** of sin, which is called cosec.

## 9. Checking your work

Human nature seems to lead to most of us being overconfident in our ability to be accurate. In dayto-day life (and indeed in engineering) some imprecision is often acceptable (such as when driving a car, unless in a Formula One race perhaps). But this is not so in mathematics where **absolute** accuracy is demanded. It is vitally important to check your work. (Of course in a timed examination the benefit and disadvantage of checking have to be weighed against each other and will depend upon the circumstances and personal traits.) Ideally you should check by using some alternative method but whether you use the same method or a different one is less important than the act of checking itself.

When solving an algebraic equation (or differential equation), normally an easy way to check the answer is to substitute the result back into original equation, and see if it satisfies the equation. This leads us onto the next more specific situation where checking is very important.

### 10. Irreversible steps in solving equations

If you apply the same operations to both sides of an equation, the result must be another equation (i.e. the equality must be preserved). The new equation must have all the solutions that the original equation has. **BUT it might also have some new solutions**. This may not seem logical or even possible but unfortunately it is the case when you apply certain operations (which are not reversible).

#### **Reversible operations**

- 1. Multiplying both sides of an equation (except by zero) is reversible: e.g. "multiply both sides by 3": the set of values of x which satisfy  $2x^2 = 11x 5$  is exactly the same as the set of values of x that satisfy  $6x^2 = 33x 15$  [i.e x = 5 and  $x = \frac{1}{2}$ ]. (We can simply reverse the operation here by multiplying both sides by  $\frac{1}{3}$ .)
- 2. Cubing both sides of an equation is reversible: e.g. the set of values of x which satisfy x + 1 = -3 is exactly the same as the set of values of x that satisfy  $(x+1)^3 = -27$  [i.e. x = -3 only]. (We can simply reverse the operation here by cube rooting both sides.)
- 3. Subtraction is reversible: e.g. "subtract 8 from both sides". The set of values of x which satisfy  $2x^2 = 8$  is exactly the same as the set of values of x that satisfy  $2x^2 8 = 0$ . [i.e. x = 2 and x = -2] (We can simply reverse the operation here by adding 8 to both sides.)

#### Irreversible operations

Some operations are not reversible, and using them can introduce new solutions (called extraneous solutions) not valid for the original equation.

- 1. Square rooting is irreversible: e.g. x = -9 has only one solution, which is x = -9 of course, but after squaring both sides we get  $x^2 = 81$ , which has two solutions, x = 9 and x = -9.
- 2. Multiplication of an equation in variable x by x is irreversible: this always introduces a solution x = 0: e.g.  $2x^2 = 8$  has two roots 2 and -2 but  $2x^3 = 8x$  has three roots 2 and -2 and 0.
- 3. More generally, multiplication of an equation in variable x by x c is irreversible: the resulting equation will have the additional new solution x = c. [The reason is that multiplying any equation by zero preserves the equality and the factor x c is zero when x = c.]

## When any steps taken involve an irreversible operation, then it is essential to check for extraneous roots at the end.

The most common irreversible operation used in solving equations is squaring.

## 11. Additivity of operations

Many students confuse operations which are additive and those which are not. The normal (wrong) assumption is that the operation will be additive.

An operation f is additive if it satisfies f(x+y) = f(x)+f(y) for all x and y. E.g. 2(x+y) = 2x+2y.

This is true for some operations. Examples are:

- 1. Algebra: k(p+q) = kp + kq
- 2. Differentiation: d(u+v)/dx = du/dx + dv/dx

3. Integration: 
$$\int (u+v)dx = \int u \, dx + \int v dx$$

- 4. Laplace transformation:  $\mathcal{L}(f+g) = \mathcal{L}(f) + \mathcal{L}(g)$
- 5. Matrix (transposition):  $(A + B)^T = A^T + B^T$

It is not true for most operations. Examples are:

- 1. Trigonometric identities: e.g.  $\sin(x+y) \neq \sin(x) + \sin(y)$
- 2. Raising to a power: e.g.  $(x+y)^2 \neq x^2 + y^2$

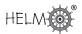

- 3. Taking square root: e.g.  $\sqrt{x^2 + y^2} \neq \sqrt{x^2} + \sqrt{y^2}$
- 4. Exponentiation:  $\exp(x+y) \neq \exp(x) + \exp(y)$
- 5. Taking logarithm:  $\log(x+y) \neq \log(x) + \log(y)$
- 6. Matrices (inversion):  $(A + B)^{-1} \neq A^{-1} + B^{-1}$

This is a common mistake made by first year undergraduates who have not studied mathematics for some time.

### 12. Commutativity of operations

Two operations f and g commute if you get the same result when you perform them in either order: i.e. f(g(x)) = g(f(x)). E.g. if f means "doubling" and g means "trebling" then f(g(5)) = f(15) = 30 and g(f(5)) = g(10) = 30 so f(g(5)) = g(f(5)).

This is true for some combinations of operations. Examples are:

- 1. Powers and roots of positive numbers:  $(\sqrt{x})^3 = \sqrt{(x^3)}$
- 2. Multiplication by a constant and integration:  $2 \int u \, dx = \int 2u \, dx$

It is not true for most combinations of operations. Examples are:

- 1. "Doubling" and "Adding 1"  $\neq$  "Adding 1" and "Doubling"
- 2. Powers and addition:  $(x+1)^3 \neq x^3 + 1^3$
- 3. Taking cosine and squaring:  $\cos(x^2) \neq {\cos(x)}^2$
- 4. Multiplication and differentiation:  $(u \times v)' \neq u' \times v'$
- 5. Division and integration:  $\int (u/v) dx \neq \int u dx / \int v dx$

### 13. Dimensions and scaling

Dimensional analysis is an important topic for engineers and is treated in Workbook 47. It doesn't tell you if you have the right formula or answer, but it can indicate that something must be wrong. Here are some simple examples:

1. If you're asked to find a length, and your answer is some number of square cms, then you must have made an error somewhere.

- 2. If you're asked to find an area and your answer is a negative number, then you know you've made an error somewhere UNLESS it is a calculus problem (where an area below the axis may be represented as a negative quantity).
- 3. The formula for the area, S, of a triangle with sides a, b, c must have dimensions of area so it cannot possibly be either of the following:

$$S = a \times b \times c$$
 or  $S = a + b + c$ 

It might in theory be

 $S = (a+b+c)^2$ 

which has the right dimensions for area, though that isn't actually correct of course!

There is in fact a complicated formula involving only a, b, c for S, called Heron's formula:

$$S = \sqrt{\{(a+b+c)(b+c-a)(c+a-b)(a+b-c)/16\}}.$$

You can check that this is dimensionally correct.

#### **Unit Conversion**

A related problem is converting from one unit to another. Just because 1 m = 100 cm does not mean that  $1 m^3 = 100 cm^3$ . Obvious, perhaps, but an easy mistake to make when not concentrating. In fact, of course, there are three dimensions here so the scale factor is  $100^3$  and  $1 m^3 = 1000 000 cm^3$ .

#### Scaling error

If the question is a real-world problem, you should ask: "Is my answer sensible?" For instance, if you are given a list of the main components used in the manufacture of a truck and are asked to estimate its unladen weight, and you come up with an answer of 1000 tonnes, then you must have made a mistake either in the calculations or in the units.

## 14. Some further traps

It is important to remember the following:

#### (a) Cancelling in fractions

Don't fall into the trap of partial cancelling.

This is correct:

$$\frac{(x-1)(x+2)}{(x+3)(x+2)} = \frac{(x-1)}{(x+3)} \quad \text{(provided } x \neq -2)$$

but this is NOT correct:

$$\frac{(x-1) + (x+2)}{(x+3)(x+2)} = \frac{(x-1) + 1}{(x+3)}$$

You only cancel once when the factors in the numerator are multiplied but you must cancel each time when the factors in the numerator are added (or subtracted).

#### (b) Inequalities

 $x \leq 2$  and  $x \geq -1$  can be combined to give  $-1 \leq x \geq 2$ 

BUT  $x \ge 2$  and  $x \le -1$  cannot be combined to give  $2 \ge x \le -1$ , which makes no sense. It is not possible to express these as a single equality (because it would imply  $2 \le -1$ !).

#### (c) Solving equations

 $(x-1)(x-2) = 0 \Rightarrow x-1 = 0 \text{ or } x-2 = 0$  TRUE!

BUT

 $(x-1)(x-2) = 2 \Rightarrow x-1 = 2 \text{ or } x-2 = 2$  FALSE!

It is only with zero right-hand side that such factorisation is valid.

#### (d) Differentiation

The term  $\frac{dy}{dx}$  indicates differentiation of the expression y with respect to the variable x. The operation of differentiation itself can be expressed as  $\frac{d}{dx}$ . It is not strictly correct to separate out the dy and the dx as in  $\frac{dy}{dx} = x^2 \Rightarrow dt = x^2 dx$  but this does work (in solving differential equations), however mathematicians don't like it!

#### (e) Integration

 $\int \frac{1}{x} dx = \ln(x) + c \qquad \text{NOT CORRECT!}$  $\int \frac{1}{x} dx = \ln|x| + c \qquad \text{CORRECT!}$ 

### **15. Stationary Points and Points of Inflection**

Most students (and some teachers!) have an imperfect understanding of the definitions of local maximum, local minimum and point of inflection. Simple graphs can be used to illustrate these features.

Of the following three statements only the first two are known with any certainty by most students:

Given a twice differentiable function f for which f'(a) = 0

- (1) If f''(a) > 0, then f(x) has a minimum when x = a,
- (2) If f''(a) < 0, then f(x) has a maximum when x = a,
- (3) If f''(a) = 0, then f(x) has minimum or a maximum or a point of inflection when x = a.

Many students think (3) always leads to a point of inflection but the graph of  $f(x) = x^4$  clearly shows this to be untrue when x = 0.

Another misconception is that a point of inflection **requires** f'(a) = 0. This is not true as can easily be seen, for example, on the sine curve. This raises another point - for any continuous function there is always a point of inflection between every local minimum and local maximum. The graph below highlights these features.

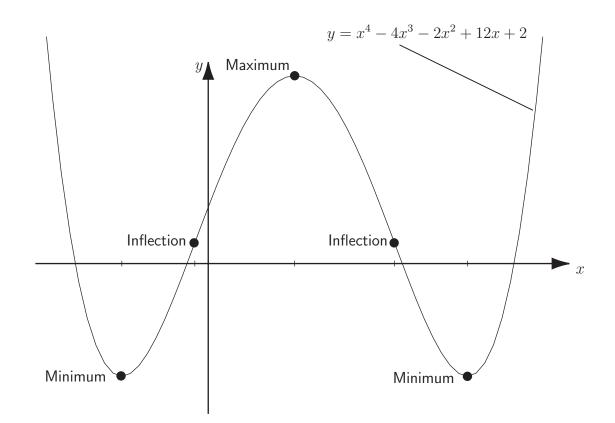

#### Maxima and Minima without Calculus

Students all too readily turn to the calculus when needing to find maxima and minima. There are, however, cases when alternative approaches are simpler, quicker or more informative:

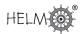

#### Example 1

Find the minimum value of  $f(x) \equiv x^2 + 2x + 3$ .

Completing the square gives  $f(x) = (x+1)^2 + 2$ .

This clearly is a minimum when x = -1 and there f(x) has value 2.

#### Example 2

Find the maximum value of  $f(x) \equiv 2\sin(x) + 3\cos(x)$ .

Using the trigonometric identity  $sin(A+B) \equiv sin A cos B + cos A sin B$  and utilising the triangle in the diagram we have

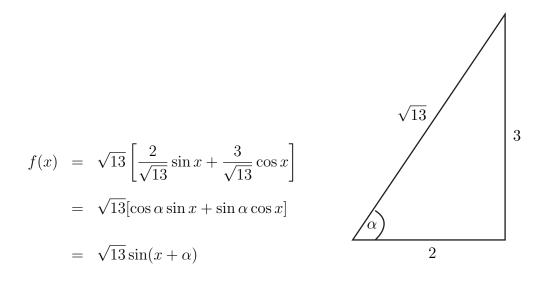

This clearly has a maximum value of  $\sqrt{13}$  at  $x = \frac{\pi}{2} - \alpha$  (for example), which is where  $\sin(x + \alpha) = \sin\left(\frac{\pi}{2}\right) = 1$ .

# Some Useful Websites **49.5**

(a) The reader is referred to the excellent website

http://atlas.math.vanderbilt.edu/~schectex/commerrs/

in which useful discussion of many intriguing errors and pitfalls are found and tips on avoiding them.

In particular, errors in calculus including integration by parts and solving differential equations are discussed at some length.

(b) See also the *Maths Mistakes* website (a site dedicated to the listing of mathematical mistakes made by advertisers, the media, reporters, politicians, activists and others) where you can marvel at the mistakes which others (not students) make:

http://members.cox.net/mathmistakes/

- (c) Another valuable site is Eric Weisstein's Mathworld supported by Wolfram Research: http://mathworld.wolfram.com/ which has a wealth of material, where you can look up definitions and formulae etc.
- (d) Finally, the Wikipedia free encyclopaedia has a section on Mathematics where you can look up almost anything, useful or otherwise: http://en.wikipedia.org/wiki/Category:Mathematics

There are, of course, hundreds of other websites to explore ....

HELM

# List of Sections in Workbooks 1 - 48

ſ

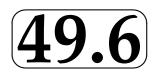

| Wo  | rkbook 1 - Basic Algebra (89 pages)                                   |
|-----|-----------------------------------------------------------------------|
| 1.1 | Mathematical Notation and Symbols                                     |
| 1.2 | Indices                                                               |
| 1.3 | Simplification and Factorisation                                      |
| 1.4 | Arithmetic of Algebraic Fractions                                     |
| 1.5 | Formulae and Transposition                                            |
|     | rkbook 2 - Basic Functions (75 pages)                                 |
| 2.1 | Basic Concepts of Functions                                           |
| 2.2 | Graphs of Functions and Parametric Form                               |
| 2.3 |                                                                       |
| 2.4 |                                                                       |
|     | The Straight Line                                                     |
|     | The Circle                                                            |
| 2.7 | Some Common Functions                                                 |
|     | kbook 3 - Equations, Inequalities and Partial Fractions (71 pages)    |
| 3.1 | Solving Linear Equations                                              |
| 3.2 |                                                                       |
| 3.3 | Solving Polynomial Equations<br>Solving Simultaneous Linear Equations |
| 3.5 | Solving Inequalities                                                  |
| 3.6 | Partial Fractions                                                     |
| 5.0 |                                                                       |
|     | kbook 4 - Trigonometry (77 pages)                                     |
| 4.1 | Right-angled Triangles                                                |
| 4.2 | Trigonometric Functions                                               |
| 4.3 | Trigonometric Identities                                              |
| 4.4 | Applications of Trigonometry to Triangles                             |
| 4.5 | Applications of Trigonometry to Waves                                 |
| Wor | kbook 5 - Functions and Modelling (49 pages)                          |
| 5.1 | The Modelling Cycle and Functions                                     |
| 5.2 | Quadratic Functions and Modelling                                     |
| 5.3 | Oscillating Functions and Modelling                                   |
| 5.4 | Inverse Square Law Modelling                                          |

| Work | book 6 - Exponential and Logarithmic Functions (73 pages) |
|------|-----------------------------------------------------------|
| 6.1  | The Exponential Function                                  |
| 6.2  | The Hyperbolic Functions                                  |
| 6.3  | Logarithms                                                |
| 6.4  | The Logarithmic Function                                  |
| 6.5  | Modelling Exercises                                       |
| 6.6  | Log-linear Graphs                                         |
| Work | book 7 - Matrices (50 pages)                              |
| 7.1  | Introduction to Matrices                                  |
| 7.2  | Matrix Multiplication                                     |
| 7.3  | Determinants                                              |
| 7.4  | The Inverse of a Matrix                                   |
| Work | book 8 - Matrix Solution of Equations (32 pages)          |
| 8.1  | Solution by Cramer's Rule                                 |
| 8.2  | Solution by Inverse Matrix Method                         |
| 8.3  | Solution by Gauss Elimination                             |
| Work | book 9 - Vectors (66 pages)                               |
| 9.1  | Basic Concepts of Vectors                                 |
| 9.2  | Cartesian Components of Vectors                           |
| 9.3  | The Scalar Product                                        |
| 9.4  | The Vector Product                                        |
| 9.5  | Lines and Planes                                          |
| Work | book 10 - Complex Numbers (34 pages)                      |
| 10.1 | Complex Arithmetic                                        |
| 10.2 | Argand Diagrams and the Polar Form                        |
| 10.3 | The Exponential Form of a Complex Number                  |
| 10.4 | De Moivre's Theorem                                       |
| Work | book 11 - Differentiation (58 pages)                      |
| 11.1 | Introducing Differentiation                               |
| 11.2 | Using a Table of Derivatives                              |
| 11.3 | Higher Derivatives                                        |
| 11.4 | Differentiating Products and Quotients                    |
| 11.5 | The Chain Rule                                            |
| 11.6 | Parametric Differentiation                                |
| 11.7 | Implicit Differentiation                                  |

| Work                                                                                                    | book 12 - Applications of Differentiation (63 pages)                                                                                                    |
|----------------------------------------------------------------------------------------------------|----------------------------------------------------------------------------------------------------|
| 12.1                                                                                                    | Tangents and Normals                                                                                                    |
| 12.1                                                                                                    | -                                                                                                    |
| 12.2                                                                                                    |                                                                                                    |
| 12.3                                                                                                    | -                                                                                                    |
|                                                                                                    |                                                                                                    |
| 12.5                                                                                                    | Differentiation of Vectors                                                                                                    |
| 12.6                                                                                                    | Case Study: Complex Impedance                                                                                                    |
| Work                                                                                                    | book 13 - Integration (62 pages)                                                                                                    |
| 13.1                                                                                                    | Basic Concepts of Integration                                                                                                    |
| 13.2                                                                                                    | Definite Integrals                                                                                                    |
| 13.3                                                                                                    | <u> </u>                                                                                                    |
| 13.4                                                                                                    | -                                                                                                    |
| 13.5                                                                                                    | Integration by Substitution and Using Partial Fractions                                                                                                    |
| 13.6                                                                                                    | Integration of Trigonometric Functions                                                                                                    |
| 15.0                                                                                                    |                                                                                                    |
| Work                                                                                                    | book 14 - Applications of Integration 1 (34 pages)                                                                                                    |
| 14.1                                                                                                    | Integration as the Limit of a Sum                                                                                                    |
| 14.2                                                                                                    | The Mean Value and the Root-Mean-Square Value                                                                                                    |
|                                                                                                    | -                                                                                                    |
| 14.3                                                                                                    | Volumes of Revolution                                                                                                    |
| 14.4                                                                                                    | Lengths of Curves and Surfaces of Revolution                                                                                                    |
| 14.4                                                                                                    | Lengths of Curves and Surfaces of Revolution<br>book 15 - Applications of Integration 2 (31 pages)<br>Integration of Vectors                                                                                                    |
| 14.4<br>Work<br>15.1                                                                                                    | Lengths of Curves and Surfaces of Revolution<br>book 15 - Applications of Integration 2 (31 pages)<br>Integration of Vectors                                                                                                    |
| 14.4<br>Work<br>15.1<br>15.2<br>15.3                                                                                                    | Lengths of Curves and Surfaces of Revolution<br>book 15 - Applications of Integration 2 (31 pages)<br>Integration of Vectors<br>Calculating Centres of Mass                                                                                                    |
| 14.4<br>Work<br>15.1<br>15.2<br>15.3                                                                                                    | Lengths of Curves and Surfaces of Revolution<br>book 15 - Applications of Integration 2 (31 pages)<br>Integration of Vectors<br>Calculating Centres of Mass<br>Moment of Inertia                                                                                                    |
| 14.4<br>Work<br>15.1<br>15.2<br>15.3<br>Work                                                                                                 | Lengths of Curves and Surfaces of Revolution<br>book 15 - Applications of Integration 2 (31 pages)<br>Integration of Vectors<br>Calculating Centres of Mass<br>Moment of Inertia<br>book 16 - Sequences and Series (51 pages)                                                                                                    |
| 14.4<br>Work<br>15.1<br>15.2<br>15.3<br>Work<br>16.1                                                                                         | Lengths of Curves and Surfaces of Revolution<br>book 15 - Applications of Integration 2 (31 pages)<br>Integration of Vectors<br>Calculating Centres of Mass<br>Moment of Inertia<br>book 16 - Sequences and Series (51 pages)<br>Sequences and Series                                                                                                    |
| 14.4<br>Work<br>15.1<br>15.2<br>15.3<br>Work<br>16.1<br>16.2<br>16.3                                                                         | Lengths of Curves and Surfaces of Revolution<br>book 15 - Applications of Integration 2 (31 pages)<br>Integration of Vectors<br>Calculating Centres of Mass<br>Moment of Inertia<br>book 16 - Sequences and Series (51 pages)<br>Sequences and Series<br>Infinite Series<br>The Binomial Series                                                                                                    |
| 14.4<br>Work<br>15.1<br>15.2<br>15.3<br>Work<br>16.1<br>16.2<br>16.3<br>16.4                                                                 | Lengths of Curves and Surfaces of Revolution<br>book 15 - Applications of Integration 2 (31 pages)<br>Integration of Vectors<br>Calculating Centres of Mass<br>Moment of Inertia<br>book 16 - Sequences and Series (51 pages)<br>Sequences and Series<br>Infinite Series<br>The Binomial Series<br>Power Series                                                                                                    |
| 14.4<br>Work<br>15.1<br>15.2<br>15.3<br>Work<br>16.1<br>16.2<br>16.3<br>16.4<br>16.5                                                         | Lengths of Curves and Surfaces of Revolution<br>book 15 - Applications of Integration 2 (31 pages)<br>Integration of Vectors<br>Calculating Centres of Mass<br>Moment of Inertia<br>book 16 - Sequences and Series (51 pages)<br>Sequences and Series<br>Infinite Series<br>The Binomial Series                                                                                                    |
| 14.4<br>Work<br>15.1<br>15.2<br>15.3<br>Work<br>16.1<br>16.2<br>16.3<br>16.4<br>16.5                                                         | Lengths of Curves and Surfaces of Revolution<br>book 15 - Applications of Integration 2 (31 pages)<br>Integration of Vectors<br>Calculating Centres of Mass<br>Moment of Inertia<br>book 16 - Sequences and Series (51 pages)<br>Sequences and Series<br>Infinite Series<br>The Binomial Series<br>Power Series<br>Maclaurin and Taylor Series                                                                                                    |
| 14.4<br>Work<br>15.1<br>15.2<br>15.3<br>Work<br>16.1<br>16.2<br>16.3<br>16.4<br>16.5<br>Work                                                 | Lengths of Curves and Surfaces of Revolution<br>book 15 - Applications of Integration 2 (31 pages)<br>Integration of Vectors<br>Calculating Centres of Mass<br>Moment of Inertia<br>book 16 - Sequences and Series (51 pages)<br>Sequences and Series<br>Infinite Series<br>The Binomial Series<br>Power Series<br>Maclaurin and Taylor Series<br>book 17 - Conics and Polar Coordinates (43 pages)<br>Conic Sections                                                                                                    |
| 14.4<br>Work<br>15.1<br>15.2<br>15.3<br>Work<br>16.1<br>16.2<br>16.3<br>16.4<br>16.5<br>Work<br>17.1<br>17.2                                 | Lengths of Curves and Surfaces of Revolution<br>book 15 - Applications of Integration 2 (31 pages)<br>Integration of Vectors<br>Calculating Centres of Mass<br>Moment of Inertia<br>book 16 - Sequences and Series (51 pages)<br>Sequences and Series<br>Infinite Series<br>The Binomial Series<br>Power Series<br>Maclaurin and Taylor Series<br>book 17 - Conics and Polar Coordinates (43 pages)<br>Conic Sections<br>Polar Coordinates                                                                                                    |
| 14.4<br>Work<br>15.1<br>15.2<br>15.3<br>Work<br>16.1<br>16.2<br>16.3<br>16.4<br>16.5<br>Work<br>17.1<br>17.2<br>17.3                         | Lengths of Curves and Surfaces of Revolution<br>book 15 - Applications of Integration 2 (31 pages)<br>Integration of Vectors<br>Calculating Centres of Mass<br>Moment of Inertia<br>book 16 - Sequences and Series (51 pages)<br>Sequences and Series<br>Infinite Series<br>The Binomial Series<br>Power Series<br>Maclaurin and Taylor Series<br>book 17 - Conics and Polar Coordinates (43 pages)<br>Conic Sections<br>Polar Coordinates<br>Parametric Curves                                                                                                    |
| 14.4<br>Work<br>15.1<br>15.2<br>15.3<br>Work<br>16.1<br>16.2<br>16.3<br>16.4<br>16.5<br>Work<br>17.1<br>17.2<br>17.3<br>Work                 | Lengths of Curves and Surfaces of Revolution<br>book 15 - Applications of Integration 2 (31 pages)<br>Integration of Vectors<br>Calculating Centres of Mass<br>Moment of Inertia<br>book 16 - Sequences and Series (51 pages)<br>Sequences and Series<br>Infinite Series<br>The Binomial Series<br>Power Series<br>Maclaurin and Taylor Series<br>book 17 - Conics and Polar Coordinates (43 pages)<br>Conic Sections<br>Polar Coordinates<br>Parametric Curves<br>book 18 - Functions of Several Variables (40 pages)                                                          |
| 14.4<br>Work<br>15.1<br>15.2<br>15.3<br>Work<br>16.1<br>16.2<br>16.3<br>16.4<br>16.5<br>Work<br>17.1<br>17.2<br>17.3<br>Work<br>18.1         | Lengths of Curves and Surfaces of Revolution<br>book 15 - Applications of Integration 2 (31 pages)<br>Integration of Vectors<br>Calculating Centres of Mass<br>Moment of Inertia<br>book 16 - Sequences and Series (51 pages)<br>Sequences and Series<br>Infinite Series<br>The Binomial Series<br>Power Series<br>Maclaurin and Taylor Series<br>book 17 - Conics and Polar Coordinates (43 pages)<br>Conic Sections<br>Polar Coordinates<br>Parametric Curves<br>book 18 - Functions of Several Variables (40 pages)<br>Functions of Several Variables                        |
| 14.4<br>Work<br>15.1<br>15.2<br>15.3<br>Work<br>16.1<br>16.2<br>16.3<br>16.4<br>16.5<br>Work<br>17.1<br>17.2<br>17.3<br>Work<br>18.1<br>18.2 | Lengths of Curves and Surfaces of Revolution<br>book 15 - Applications of Integration 2 (31 pages)<br>Integration of Vectors<br>Calculating Centres of Mass<br>Moment of Inertia<br>book 16 - Sequences and Series (51 pages)<br>Sequences and Series<br>Infinite Series<br>The Binomial Series<br>Power Series<br>Maclaurin and Taylor Series<br>book 17 - Conics and Polar Coordinates (43 pages)<br>Conic Sections<br>Polar Coordinates<br>Parametric Curves<br>book 18 - Functions of Several Variables (40 pages)<br>Functions of Several Variables<br>Partial Derivatives |
| 14.4<br>Work<br>15.1<br>15.2<br>15.3<br>Work<br>16.1<br>16.2<br>16.3<br>16.4<br>16.5<br>Work<br>17.1<br>17.2<br>17.3<br>Work<br>18.1         | Lengths of Curves and Surfaces of Revolution<br>book 15 - Applications of Integration 2 (31 pages)<br>Integration of Vectors<br>Calculating Centres of Mass<br>Moment of Inertia<br>book 16 - Sequences and Series (51 pages)<br>Sequences and Series<br>Infinite Series<br>The Binomial Series<br>Power Series<br>Maclaurin and Taylor Series<br>book 17 - Conics and Polar Coordinates (43 pages)<br>Conic Sections<br>Polar Coordinates<br>Parametric Curves<br>book 18 - Functions of Several Variables (40 pages)<br>Functions of Several Variables<br>Partial Derivatives |

| Work                                                  | Workbook 19 - Differential Equations (70 pages)         |  |  |
|-------------------------------------------------------|---------------------------------------------------------|--|--|
| 19.1                                                  | Modelling with Differential Equations                   |  |  |
| 19.2                                                  | First Order Differential Equations                      |  |  |
| 19.3                                                  | Second Order Differential Equations                     |  |  |
| 19.4                                                  | Applications of Differential Equations                  |  |  |
| Work                                                  | Workbook 20 - Laplace Transforms (73 pages)             |  |  |
| 20.1                                                  | Causal Functions                                        |  |  |
| 20.2                                                  | The Transform and its Inverse                           |  |  |
| 20.3                                                  | Further Laplace Transforms                              |  |  |
| 20.4                                                  | Solving Differential Equations                          |  |  |
| 20.5                                                  | The Convolution Theorem                                 |  |  |
| 20.6                                                  | Transfer Functions                                      |  |  |
| Workbook 21 z-Transforms (96 pages)                   |                                                         |  |  |
| 21.1                                                  | z-Transforms                                            |  |  |
| 21.2                                                  | Basics of z-Transform Theory                            |  |  |
| 21.3                                                  | z-Transforms and Difference Equations                   |  |  |
| 21.4                                                  | Engineering Applications of z-Transforms                |  |  |
| 21.5                                                  | Sampled Functions                                       |  |  |
| Workbook 22 - Eigenvalues and Eigenvectors (53 pages) |                                                         |  |  |
| 22.1                                                  | Basic Concepts                                          |  |  |
| 22.2                                                  | · · · · · · · · · · · · · · · · · · ·                   |  |  |
| 22.3                                                  |                                                         |  |  |
| 22.4                                                  | Numerical Determination of Eigenvalues and Eigenvectors |  |  |
| Workbook 23 - Fourier Series (73 pages)               |                                                         |  |  |
| 23.1                                                  | Periodic Functions                                      |  |  |
| 23.2                                                  | Representing Periodic Functions by Fourier Series       |  |  |
| 23.3                                                  | Even and Odd Functions                                  |  |  |
| 23.4                                                  | Convergence                                             |  |  |
| 23.5                                                  | Half-range Series                                       |  |  |
| 23.6                                                  | The Complex Form                                        |  |  |
| 23.7                                                  | An Application of Fourier Series                        |  |  |
| Work                                                  | Workbook 24 - Fourier Transforms (37 pages)             |  |  |
| 24.1                                                  | The Fourier Transform                                   |  |  |
| 24.2                                                  | Properties of the Fourier Transform                     |  |  |
| 24.3                                                  | Some Special Fourier Transform Pairs                    |  |  |
|                                                       | 1                                                       |  |  |

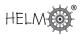

| Work | book 25 - Partial Differential Equations (42 pages)     |
|------|---------------------------------------------------------|
| 25.1 | Partial Differential Equations                          |
| 25.2 | Applications of PDEs                                    |
| 25.3 | Solution using Separation of Variables                  |
| 25.4 | Solutions using Fourier Series                          |
|      | -                                                       |
|      | book 26 - Functions of a Complex Variable (58 pages)    |
| 26.1 | Complex Functions                                       |
| 26.2 | Cauchy-Riemann Equations and Conformal Mappings         |
| 26.3 | Standard Complex Functions                              |
| 26.4 | Basic Complex Integration                               |
| 26.5 | Cauchy's Theorem                                        |
| 26.6 | Singularities and Residues                              |
|      |                                                         |
| Work | book 27 - Multiple Integration (83 pages)               |
| 27.1 | Introduction to Surface Integrals                       |
| 27.1 | Multiple Integrals over Non-rectangular Regions         |
| 27.2 |                                                         |
|      | <b>o</b>                                                |
| 27.4 | Changing Coordinates                                    |
| Work | book 28 - Differential Vector Calculus (53 pages)       |
| 28.1 | Background to Vector Calculus                           |
| 28.2 | Differential Vector Calculus                            |
| 28.3 | Orthogonal Curvilinear Coordinates                      |
| Work | book 29 - Integral Vector Calculus (77 pages)           |
| 29.1 | Line Integrals Involving Vectors                        |
| 29.2 |                                                         |
| 29.3 | Integral Vector Theorems                                |
|      | book 30 - Introduction to Numerical Methods (64 pages)  |
| 30.1 | Rounding Error and Conditioning                         |
| 30.2 | Gaussian Elimination                                    |
| 30.2 | LU Decomposition                                        |
| 30.3 | Matrix Norms                                            |
| 30.4 | Iterative Methods for Systems of Equations              |
| 50.5 | iterative inectious for systems of Equations            |
| Work | book 31 - Numerical Methods of Approximation (86 pages) |
| 31.1 | Polynomial Approximations                               |
| 31.2 | Numerical Integration                                   |
| 31.3 | Numerical Differentiation                               |
| 31.4 | Nonlinear Equations                                     |
|      |                                                         |

| <ul> <li>Workbook 32 - Numerical Initial Value Problems (80 pages)</li> <li>32.1 Initial Value Problems</li> <li>32.2 Linear Multistep Methods</li> <li>32.3 Predictor-Corrector Methods</li> <li>32.4 Parabolic PDEs</li> <li>32.5 Hyperbolic PDEs</li> <li>Workbook 33 - Numerical Boundary Value Problems (36 pages)</li> <li>33.1 Two-point Boundary Value Problems</li> <li>33.2 Elliptic PDEs</li> <li>Workbook 34 - Modelling Motion (63 pages)</li> </ul> |  |  |
|----------------------------------------------------------------------------------------------------|--|--|
| 32.1       Initial Value Problems         32.2       Linear Multistep Methods         32.3       Predictor-Corrector Methods         32.4       Parabolic PDEs         32.5       Hyperbolic PDEs         Workbook 33 - Numerical Boundary Value Problems (36 pages)         33.1       Two-point Boundary Value Problems         33.2       Elliptic PDEs                                                                                                    |  |  |
| <ul> <li>32.2 Linear Multistep Methods</li> <li>32.3 Predictor-Corrector Methods</li> <li>32.4 Parabolic PDEs</li> <li>32.5 Hyperbolic PDEs</li> <li>Workbook 33 - Numerical Boundary Value Problems (36 pages)</li> <li>33.1 Two-point Boundary Value Problems</li> <li>33.2 Elliptic PDEs</li> </ul>                                                                                                    |  |  |
| <ul> <li>32.3 Predictor-Corrector Methods</li> <li>32.4 Parabolic PDEs</li> <li>32.5 Hyperbolic PDEs</li> <li>Workbook 33 - Numerical Boundary Value Problems (36 pages)</li> <li>33.1 Two-point Boundary Value Problems</li> <li>33.2 Elliptic PDEs</li> </ul>                                                                                                    |  |  |
| 32.4Parabolic PDEs32.5Hyperbolic PDEsWorkbook 33 - Numerical Boundary Value Problems (36 pages)33.1Two-point Boundary Value Problems33.2Elliptic PDEs                                                                                                    |  |  |
| <ul> <li>32.5 Hyperbolic PDEs</li> <li>Workbook 33 - Numerical Boundary Value Problems (36 pages)</li> <li>33.1 Two-point Boundary Value Problems</li> <li>33.2 Elliptic PDEs</li> </ul>                                                                                                    |  |  |
| Workbook 33 - Numerical Boundary Value Problems (36 pages)33.1Two-point Boundary Value Problems33.2Elliptic PDEs                                                                                                    |  |  |
| 33.1   Two-point Boundary Value Problems     33.2   Elliptic PDEs                                                                                                    |  |  |
| 33.2 Elliptic PDEs                                                                                                    |  |  |
| 33.2 Elliptic PDEs                                                                                                    |  |  |
|                                                                                                    |  |  |
| Workbook 34 - Modelling Motion (63 pages)                                                                                                    |  |  |
|                                                                                                    |  |  |
| 34.1 Projectiles                                                                                                    |  |  |
| 34.2 Forces in More Than One Dimension                                                                                                    |  |  |
| 34.3 Resisted Motion                                                                                                    |  |  |
|                                                                                                    |  |  |
| Workbook 35 - Sets and Probability (53 pages)                                                                                                    |  |  |
| 35.1 Sets                                                                                                    |  |  |
| 35.2 Elementary Probability                                                                                                    |  |  |
| 35.3 Addition and Multiplication Laws of Probability                                                                                                    |  |  |
| 35.4 Total Probability and Bayes' Theorem                                                                                                    |  |  |
| Workbook 36 - Descriptive Statistics (45 pages)                                                                                                    |  |  |
| 36.1 Describing Data                                                                                                    |  |  |
| 36.2 Exploring Data                                                                                                    |  |  |
|                                                                                                    |  |  |
| Workbook 37 - Discrete Probability Distributions (60 pages)                                                                                                    |  |  |
| 37.1 Discrete Probability Distributions                                                                                                    |  |  |
| 37.2 The Binomial Distribution                                                                                                    |  |  |
| 37.3 The Poisson Distribution                                                                                                    |  |  |
| 37.4 The Hypergeometric Distribution                                                                                                    |  |  |
|                                                                                                    |  |  |
| Workbook 38 - Continuous Probability Distributions (27 pages)                                                                                                    |  |  |
| 38.1 Continuous Probability Distributions                                                                                                    |  |  |
| 38.2 The Uniform Distribution                                                                                                    |  |  |
| 38.3 The Exponential Distribution                                                                                                    |  |  |
|                                                                                                    |  |  |
| Workbook 39 - The Normal Distribution (39 pages)                                                                                                    |  |  |
| 39.1 The Normal Distribution                                                                                                    |  |  |
| 39.2 The Normal Approximation to the Binomial Distribution                                                                                                    |  |  |
| 39.3 Sums and Differences of Random Variables                                                                                                    |  |  |

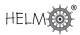

| Workbook 40 - Sampling Distributions and Estimation (22 pages)                                |  |  |
|-----------------------------------------------------------------------------------------------|--|--|
| 40.1 Sampling Distributions                                                                   |  |  |
| 40.2 Interval Estimation for the Variance                                                     |  |  |
|                                                                                               |  |  |
| Workbook 41 - Hypothesis Testing (42 pages)                                                   |  |  |
| 41.1 Statistics Testing                                                                       |  |  |
| 41.2 Tests Concerning a Single Sample                                                         |  |  |
| 41.3 Tests Concerning Two Samples                                                             |  |  |
| Workbook 42 - Goodness of Fit and Contingency Tables (24 pages)                               |  |  |
| 42.1 Goodness of Fit                                                                          |  |  |
| 42.2 Contingency Tables                                                                       |  |  |
| Workbook 43 - Regression and Correlation (32 pages)                                           |  |  |
| 43.1 Regression                                                                               |  |  |
| 43.2 Correlation                                                                              |  |  |
| Workbook 44 - Analysis of Variance (57 pages)                                                 |  |  |
| <ul><li>44.1 One-Way Analysis of Variance</li><li>44.2 Two-Way Analysis of Variance</li></ul> |  |  |
| 44.3 Experimental Design                                                                      |  |  |
|                                                                                               |  |  |
| Workbook 45 - Non-parametric Statistics (36 pages)                                            |  |  |
| 45.1 Non-parametric Tests for a Single Sample                                                 |  |  |
| 45.2 Non-parametric Tests for Two Samples                                                     |  |  |
| Workbook 46 - Reliability and Quality Control (38 pages)                                      |  |  |
| 46.1 Reliability                                                                              |  |  |
| 46.2 Quality Control                                                                          |  |  |
| Workbook 47 - Mathematics and Physics Miscellany (69 pages)                                   |  |  |
| 47.1 Dimensional Analysis in Engineering                                                      |  |  |
| 47.2 Mathematical Explorations                                                                |  |  |
| 47.3 Physics Case Studies                                                                     |  |  |
| Workbook 48 - Engineering Case Studies (97 pages)                                             |  |  |
| Engineering Case Studies 1 to 20                                                              |  |  |

# Index of Engineering Contexts in Workbooks 1 to 48

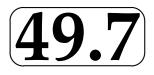

| Engineering Topic                         | Workbook | Page Number |
|-------------------------------------------|----------|-------------|
| Acceleration in polar coordinates         | Wbk 47   | 67          |
| Admittance of an electronic circuit       | Wbk 3    | 69          |
| Aerofoil                                  | Wbk 26   | 14, 19      |
| Aircraft                                  | Wbk 9    | 13          |
| Aircraft wings                            | Wbk 42   | 4           |
| Aircraft wings                            | Wbk 45   | 26          |
| Airline booking                           | Wbk 39   | 29          |
| Alloy impurities                          | Wbk 41   | 18          |
| Alloy spacers                             | Wbk 44   | 4, 16       |
| Alloy stretching                          | Wbk 45   | 27          |
| Alloy-twisting resistance                 | Wbk 45   | 26          |
| Aluminium alloy tensile strength          | Wbk 44   | 45          |
| Aluminium sheet faults                    | Wbk 42   | 4           |
| Amplifier                                 | Wbk 10   | 26          |
| Amplitude                                 | Wbk 3    | 67, 74      |
| Amplitude modulation                      | Wbk 4    | 47          |
| Amusement rides                           | Wbk 34   | 6, 43-50    |
| An LC circuit with sinusoidal input       | Wbk 19   | 48          |
| An RC circuit with single frequency input | Wbk 19   | 26          |
| Angular velocity of Earth                 | Wbk 34   | 40          |
| Anti-lock brakes                          | Wbk 45   | 11          |
| Arrhenius' law                            | Wbk 6    | 32          |
| Assembly machines                         | Wbk 44   | 33          |
| Asteroid                                  | Wbk 17   | 22          |
| Atomic theory                             | Wbk 47   | 13, 14      |
|                                           |          |             |
| Ball bearing diameters                    | Wbk 40   | 19          |
| Banked tracks                             | Wbk 34   | 49          |
| Basketball                                | Wbk 34   | 26          |
| Battery lifetime                          | Wbk 41   | 15          |
| Beam                                      | Wbk 19   | 65, 67      |
| Beam                                      | Wbk 20   | 52          |
| Beam deflection                           | Wbk 48   | 20          |
| Beam deformation                          | Wbk 48   | 15          |
| Beats                                     | Wbk 19   | 64          |
| Bending moment for a multiple structure   | Wbk 48   | 35          |
| Bending moment of beam                    | Wbk 19   | 65          |

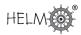

| Bending moment of beam                          | Wbk 43           | 18              |
|-------------------------------------------------|------------------|-----------------|
| Bicycle                                         | Wbk 34           | 41              |
| Black body radiation                            | Wbk 47           | 38, 41, 43, 46  |
| Bolt hole diameters                             | Wbk 40           | 20              |
| Bottle design                                   | Wbk 31           | 52-54           |
| Brake                                           | Wbk 4            | 14              |
| Buckling of a strut                             | Wkb 12           | 44              |
| Buckling of columns                             | Wbk 48           | 26              |
| Buffer                                          | Wbk 40<br>Wbk 20 | 39              |
| Cable                                           | Wbk 15           | 21              |
| Cable                                           | Wbk 43           | 7, 12           |
| Cable breaking strength                         | Wbk 45           | 31              |
| Cable suspended                                 | Wbk 48           | 40              |
| Calculator battery life                         | Wbk 40<br>Wbk 41 | 15              |
| Capacitor                                       | Wbk 20           | 49              |
| Car accessories                                 | Wbk 20<br>Wbk 35 | 18              |
| Cartons for powder                              | Wbk 33<br>Wbk 41 | 13              |
| Castings                                        | Wbk 41<br>Wbk 41 | 9               |
| Catalysts                                       | Wbk 44           | 49              |
| CD player output                                | Wbk 42           | 7               |
| Centre of mass                                  | Wbk 27           | 55-65           |
| Centre of pressure                              | Wbk 27<br>Wbk 27 | 15              |
| Chain alloy                                     | Wbk 27<br>Wbk 45 | 27              |
| Charge                                          | Wbk 9            | 40              |
| Charge on a capacitor                           | Wbk 20           | 40              |
| Chemical process                                | Wbk 20<br>Wbk 44 | 49              |
| Chemical reaction                               | Wbk 6            | 32              |
| Circle cutting machine                          | Wbk 0<br>Wbk 17  | 10              |
| Circular motion                                 | Wbk 34           | 35              |
| Coconut shy                                     | Wbk 34           | 25              |
| Columns buckling                                | Wbk 34<br>Wbk 48 | 26              |
| Communication network                           | Wbk 40<br>Wbk 1  | 52              |
| Communication network                           | Wbk 1<br>Wbk 7   | 27              |
| Component lifetime                              | Wbk 38           | 24, 25          |
| Component variation                             | Wbk 30<br>Wbk 39 | 17, 18-20       |
| Compressive strength of blocks                  | Wbk 39<br>Wbk 45 | 4, 14           |
| Compressive strength of concrete                | Wbk 44           | 43              |
| Concrete compressive strength                   | Wbk 44           | 43              |
| Conductor coating                               | Wbk 38           | 21              |
| -                                               | Wbk 34           | 28              |
| Conservation of energy<br>Control charts        | Wbk 34<br>Wbk 46 | 28              |
| Cornering of vehicle                            | Wbk 34           |                 |
| Cornering of venicle<br>Crank mechanism         | Wbk 34           | 36-39, 51<br>62 |
| Crank mechanism<br>Crank used to drive a piston | Wbk 12           |                 |
| Crank used to drive a piston<br>Current         | Wbk 12<br>Wbk 11 | 33<br>21        |
|                                                 |                  |                 |
| Current associated with magnetic field          | Wbk 28           | 28              |
| Current in line                                 | Wbk 29           | 26, 67          |

| Current in loopWbk 2927Currents in a ladder networkWbk 2160Currents in three loopsWbk 830Currents in two loopsWbk 816Cutting steel qualityWbk 459DamWbk 273, 15, 36Defective componentsWbk 3548 |      |
|----------------------------------------------------------------------------------------------------|------|
| Currents in three loopsWbk 830Currents in two loopsWbk 816Cutting steel qualityWbk 459DamWbk 273, 15, 36Defective componentsWbk 3548                                                            |      |
| Currents in two loopsWbk 816Cutting steel qualityWbk 459DamWbk 273, 15, 36Defective componentsWbk 3548                                                                                          |      |
| Cutting steel qualityWbk 459DamWbk 273, 15, 36Defective componentsWbk 3548                                                                                                    |      |
| DamWbk 273, 15, 36Defective componentsWbk 3548                                                                                                    |      |
| Defective components Wbk 35 48                                                                                                    |      |
|                                                                                                    |      |
| Defects (in components and products) Wbk 37 8, 19, 20, 23                                                                                                    | - 04 |
|                                                                                                    |      |
| 40, 42, 54-58           Deflection of a beam         Wbk 48         20                                                                                                    | 2    |
|                                                                                                    |      |
| Deflection of a uniformly loaded beam Wbk 19 67                                                                                                    |      |
| Deflection of a uniformly loaded beam Wbk 20 52                                                                                                    |      |
| Demodulation Wbk 4 40                                                                                                    |      |
| Detecting a train on a track Wbk 30 62                                                                                                    |      |
| Diffraction Wbk 4 6                                                                                                    |      |
| Diffusion equation Wbk 25 8, 14                                                                                                    |      |
| Dimensional analysis Wbk 47 2-23                                                                                                    |      |
| Diode Wbk 31 20                                                                                                    |      |
| Divergence of a magnetic field Wbk 28 43                                                                                                    |      |
| Drag Wbk 34 56                                                                                                    |      |
| Drag Wbk 47 15, 23                                                                                                    |      |
| Dynamometer Wbk 14 16                                                                                                    |      |
|                                                                                                    |      |
| Earth horizon Wbk 4 8                                                                                                    |      |
| Elastic behaviour Wbk 13 19                                                                                                    |      |
| Electric circuit Wbk 12 26                                                                                                    |      |
| Electric circuit   Wbk 18   38                                                                                                    |      |
| Electric circuitWbk 2036. 44. 49                                                                                                    |      |
| Electric currentWbk 2946                                                                                                    |      |
| Electric currentWbk 3533, 39, 40                                                                                                    |      |
| Electric currentWbk 3820                                                                                                    |      |
| Electric current to screenWbk 4124, 28, 35                                                                                                    |      |
| Electric fanWbk 3825                                                                                                    |      |
| Electric field Wbk 9 39-44                                                                                                    |      |
| Electric fieldWbk 1116                                                                                                    |      |
| Electric fieldWbk 1311                                                                                                    |      |
| Electric field         Wbk 29         19, 63, 67, 6                                                                                                    | 8    |
| Electric metersWbk 3928                                                                                                    |      |
| Electric motorWbk 2927                                                                                                    |      |
| Electric potentialWbk 2850                                                                                                    |      |
| Electric wireWbk 3310                                                                                                    |      |
| Electrodynamic metersWbk 1416                                                                                                    |      |
| Electromagnetic power Wbk 6 50                                                                                                    |      |
| Electromotive force Wbk 11 21                                                                                                    |      |
| Electron Wbk 47 9                                                                                                    |      |
|                                                                                                    |      |

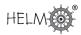

| Electronic component failure           | Wbk 42           | 19          |
|----------------------------------------|------------------|-------------|
| Electronic component lifetime          | Wbk 46           | 6           |
| Electronic filters                     | Wbk 12           | 2, 60       |
| Electronic monitoring components       | Wbk 42           | 5,6         |
| Electrostatic charge                   | Wbk 13           | 11          |
| Electrostatic potential                | Wbk 11           | 16          |
| Electrostatics                         | Wbk 9            | 39-44       |
| Electrostatics                         | Wbk 47           | 13          |
| Energy                                 | Wbk 14           | 13          |
| Energy                                 | Wbk 34           | 10, 28      |
| Energy                                 | Wbk 47           | 18          |
| Engine power                           | Wbk 41           | 22          |
| Equipotential curves                   | Wbk 26           | 14          |
| Error in power to a load resistance    | Wbk 20<br>Wbk 18 | 38          |
| Estimating the mass of a pipe          | Wbk 10<br>Wbk 3  | 27          |
| Exponential decay of sound intensity   | Wbk 5<br>Wbk 6   | 46          |
| Extension of spring                    | Wbk 0<br>Wbk 43  | 21          |
|                                        | VVDK 43          | <u>∠۱</u>   |
| Faadhaak applied to an avertige        | \A/LL 10         | 26          |
| Feedback applied to an amplifier       | Wbk 10           | 26          |
| Feedback convolution                   | Wbk 21           | 75          |
| Field due to point charges             | Wbk 9            | 40          |
| Field strength around a charged line   | Wbk 29           | 67          |
| Field strength on a cylinder           | Wbk 29           | 68          |
| Flight overbooking                     | Wbk 39           | 29          |
| Fluid flow                             | Wbk 26           | 36-37       |
| Fluid flow                             | Wbk 48           | 80, 86, 91  |
| Fluid power transmission               | Wbk 12           | 31          |
| Fluid theory                           | Wbk 47           | 14, 20      |
| Force on a loop from an electric field | Wbk 29           | 27          |
| Fraunhofer diffraction                 | Wbk 47           | 56, 60      |
| Fuel injection system efficiency       | Wbk 45           | 18          |
| Fuel injection systems                 | Wbk 44           | 10          |
| Fun ride - rollercoaster               | Wbk 34           | 44          |
| Fun ride - 'Rotor'                     | Wbk 34           | 46          |
| Fun ride - 'Yankee Flyer'              | Wbk 34           | 47          |
|                                        |                  |             |
| Gain                                   | Wbk 10           | 26          |
| Gauss' law                             | Wbk 29           | 63, 65      |
|                                        |                  |             |
| Harmonic oscillator                    | Wbk 23           | 69          |
| Heat conduction                        | Wbk 23<br>Wbk 48 | 76          |
| Heat conduction equation               | Wbk 40<br>Wbk 25 | 8, 14       |
| Heat conduction equation               | Wbk 25<br>Wbk 32 | 0, 14<br>48 |
|                                        | Wbk 32<br>Wbk 25 |             |
| Heat conduction through a furnace wall |                  | 32          |
| Heat flow in an insulated metal plate  | Wbk 1            | 85          |
| Height of building                     | Wbk 18           | 34          |
| Helmholtz's equation                   | Wbk 25           | 18          |

| High frequency line equation                      | Wbk 25           | 16             |
|---------------------------------------------------|------------------|----------------|
| Hooke's law                                       | Wbk 43           | 21             |
| Hooke's law                                       | Wbk 47           | 6              |
| Horizon distance                                  | Wbk 4            | 8              |
| Hydraulic brakes                                  | Wbk 12           | 31             |
| Hypertension and noise                            | Wbk 43           | 8              |
| Ideal gas equation                                | Wbk 47           | 18             |
| Ideal gas law                                     | Wbk 18           | 13, 18         |
| Ideal gas law and Redlich-Kwong equation          | Wbk 18           | 18             |
| Impedance                                         | Wbk 12           | 60-63          |
| Instant coffee production                         | Wbk 46           | 30, 32, 35     |
| Insulating blocks                                 | Wbk 45           | 4, 14, 29      |
| Interference field                                | Wbk 47           | 51             |
| Interference fringes                              | Wbk 47<br>Wbk 47 | 64             |
| Interference fringes                              | Wbk 4            | 31             |
| Inverse square law decay of electromagnetic power | Wbk 6            | 50             |
| inverse square law decay of electromagnetic power | VUKU             | 50             |
| Joukowski transformation                          | Wbk 26           | 19             |
|                                                   | VVDK 20          | 19             |
| Kepler's laws                                     | Wbk 47           | 12             |
| Kinetic energy                                    | Wbk 1            | 79             |
| Kinetic energy                                    | Wbk 6            | 32             |
| Kinetic energy                                    | Wbk 34           | 10, 28         |
| Kirchhoff's law                                   | Wbk 3            | 10, 20         |
| Kirchhoff's law                                   | Wbk 8            | 28-30          |
| Kirchhoff's law                                   | Wbk 20           | 49             |
|                                                   |                  | 15             |
| Ladder network                                    | Wbk 21           | 60             |
| Laplace's equation                                | Wbk 25           | 7, 17, 25, 36  |
| Laplace's equation                                | Wbk 26           | 11             |
| Laplace's equation                                | Wbk 33           | 19, 27, 30, 34 |
| Lifetime                                          | Wbk 38           | 11, 13, 24, 25 |
| Lift                                              | Wbk 47           | 15             |
| Light bulb lifetime                               | Wbk 46           | 5              |
| Light bulbs                                       | Wbk 38           | 11             |
| Light ray propagation                             | Wbk 30<br>Wbk 47 | 53             |
| Light rays                                        | Wbk 12           | 29             |
| Light rays                                        | Wbk 12<br>Wbk 17 | 16             |
| Light waves                                       | Wbk 4            | 31             |
| Light waves                                       | Wbk 47           | 48             |
| Light waves                                       | Wbk 48           | 13             |
| Lightning strike                                  | Wbk 40<br>Wbk 29 | 46             |
| Lorentz force                                     | Wbk 29           | 27             |
|                                                   | VVDK 29          | <u> </u>       |
|                                                   |                  |                |

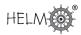

| Mach number                        | Wbk 47           | 16           |
|------------------------------------|------------------|--------------|
| Magnetic field                     | Wbk 11           | 21           |
| Magnetic field                     | Wbk 28           | 28, 43, 45   |
| Magnetic field from a current line | Wbk 29           | 29           |
| Magnetic flux                      | Wbk 13           | 51           |
| Magnetic flux                      | Wbk 29           | 43           |
| Magnets                            | Wbk 39           | 28           |
| Manufacturing components           | Wbk 35           | 48           |
| Masses on spring                   | Wbk 20           | 47           |
| Maximum height of projectile       | Wbk 34           | 12           |
| Maximum range of projectile        | Wbk 34           | 14           |
| Measuring the height of a building | Wbk 18           | 34           |
| Metal bar temperature              | Wbk 32           | 53-57, 60-64 |
| Microphones                        | Wbk 48           | 10           |
| Mixture - pressure in              | Wbk 31           | 79-81        |
| Modelling vibrating systems        | Wbk 31<br>Wbk 23 | 68           |
| Models - beetles                   | Wbk 5            | 18           |
| Models - carton                    | Wbk 5            | 33           |
| Models - falling rock              | Wbk 5            | 6-10, 26-30  |
| Models - ferry                     | Wbk 5            | 18           |
| Models - profit                    | Wbk 5            | 18, 30       |
| Models - rain                      | Wbk 5            | 12           |
| Models - rain level                | Wbk 5            | 15           |
| Models - road level                | Wbk 5            | 14           |
| Models - rocket                    | Wbk 5            | 10           |
| Models - satellite                 | Wbk 5            | 10           |
| Models - snowfall                  | Wbk 5            | 17           |
| Models - sound                     | Wbk 5            | 46           |
| Models - supply and demand         | Wbk 5            | 21           |
| Models - tide level                | Wbk 5            | 39-44        |
| Modulation                         | Wbk 4            | 40           |
|                                    |                  |              |
| Network                            | Wbk 1            | 52           |
| Network                            | Wbk 7            | 4, 25-28     |
| Newton's law of cooling            | Wbk 32           | 3            |
| Newton's laws of motion            | Wbk 47           | 13           |
| Newton's second law                | Wbk 9            | 13           |
| Newton's second law                | Wbk 15           | 3            |
| Newton's second law                | Wbk 28           | 6            |
| Newton's second law                | Wbk 34           | 60           |
| Noise                              | Wbk 43           | 8            |
| Noise barriers                     | Wbk 4            | 6            |
| Noise reduction by sound barriers  | Wbk 4            | 6            |
|                                    |                  |              |

| Wbk 29 |                                                                                                    |
|--------|----------------------------------------------------------------------------------------------------|
|        | 47                                                                                                    |
| Wbk 4  | 31                                                                                                    |
| Wbk 17 | 22                                                                                                    |
| Wbk 47 | 20                                                                                                    |
| Wbk 20 | 64                                                                                                    |
|        |                                                                                                    |
| Wbk 44 | 29                                                                                                    |
| Wbk 47 | 27, 28, 29                                                                                                    |
| Wbk 6  | 48                                                                                                    |
| Wbk 34 | 58                                                                                                    |
| Wbk 46 | 7-9                                                                                                    |
| Wbk 46 | 35                                                                                                    |
| Wbk 47 | 7, 10-11                                                                                                    |
| Wbk 48 | 50, 51                                                                                                    |
| Wbk 47 | 20                                                                                                    |
| Wbk 3  | 27                                                                                                    |
| Wbk 39 | 17                                                                                                    |
| Wbk 47 | 12                                                                                                    |
| Wbk 31 | 52                                                                                                    |
| Wbk 44 | 47                                                                                                    |
| Wbk 35 | 20                                                                                                    |
| Wbk 35 | 20                                                                                                    |
| Wbk 25 | 18                                                                                                    |
| Wbk 33 | 19, 28, 31                                                                                                    |
| Wbk 32 | 8-11                                                                                                    |
| Wbk 9  | 4                                                                                                    |
| Wbk 27 | 3, 15, 36                                                                                                    |
| Wbk 47 | 16                                                                                                    |
| Wbk 31 | 79                                                                                                    |
| Wbk 18 | 13                                                                                                    |
|        | 27, 30, 32, 35, 36                                                                                                    |
|        | 47                                                                                                    |
|        | 12                                                                                                    |
|        | 10, 28                                                                                                    |
|        | 12                                                                                                    |
| Wbk 34 | 9                                                                                                    |
| Wbk 34 | 30                                                                                                    |
|        | 14                                                                                                    |
| Wbk 34 | 9                                                                                                    |
|        | 53                                                                                                    |
|        | 6, 7, 16                                                                                                    |
|        | 8                                                                                                    |
| Wbk 46 | 12-13                                                                                                    |
|        | Wbk       20         Wbk       44         Wbk       47         Wbk       6         Wbk       34         Wbk       46         Wbk       46         Wbk       46         Wbk       47         Wbk       31         Wbk       31         Wbk       35         Wbk       35         Wbk       35         Wbk       35         Wbk       35         Wbk       35         Wbk       35         Wbk       32         Wbk       31         Wbk       32         Wbk       31         Wbk       32         Wbk       31         Wbk       32         Wbk       31         Wbk       31         Wbk       32         Wbk       31         Wbk       34         Wbk       34         Wbk       34         Wbk       34         Wbk       34         Wbk       34         Wbk       34 |

| Quadratic resistance                                | Wbk 34           | 57, 59, 62     |
|-----------------------------------------------------|------------------|----------------|
| Quality control                                     | Wbk 37           | 8              |
| Quality control                                     | Wbk 37<br>Wbk 46 | 21-38          |
|                                                     | VVDK 40          | 21-30          |
| Radiation                                           | Wbk 47           | 38, 41, 43, 46 |
| Radiation emitted by microwave oven                 | Wbk 42           | 9              |
| Radioactive decay                                   | Wbk 27           | 58             |
| Railway signals location                            | Wbk 48           | 72             |
| Range of projectile                                 | Wbk 34           | 12             |
| Redlich-Kwong equation                              | Wbk 18           | 18             |
| Refraction                                          | Wbk 10<br>Wbk 12 | 29             |
| Refraction                                          | Wbk 12<br>Wbk 48 | 13             |
| Relays                                              | Wbk 40<br>Wbk 41 | 10             |
| 5                                                   | Wbk 1            | 52             |
| Reliability in a communication network<br>Reservoir |                  |                |
| Reservoir<br>Resistance - linear                    | Wbk 27           | 42, 54<br>56   |
|                                                     | Wbk 34           |                |
| Resistance - quadratic                              | Wbk 34           | 57, 59, 62     |
| Resisted motion                                     | Wbk 34           | 56-63          |
| Reverberation                                       | Wbk 6            | 46             |
| Roadholding of car                                  | Wbk 44           | 31             |
| Rocket                                              | Wbk 8            | 31             |
| Rocket fuel shear strength                          | Wbk 45           | 6, 7, 16       |
| Rollercoaster ride                                  | Wbk 34           | 44             |
| Roundabout                                          | Wbk 34           | 36             |
| Route network                                       | Wbk 7            | 27             |
| Sampling                                            | Wbk 21           | 3, 85-95       |
| Satellite motion                                    | Wbk 48           | 60, 63         |
| Schrödinger's equation                              | Wbk 40<br>Wbk 25 | 18             |
| Series design of components                         | Wbk 25<br>Wbk 46 |                |
| Shear force and bending moment of a beam            | Wbk 40<br>Wbk 19 | 65             |
| Shear strength                                      | Wbk 13<br>Wbk 43 | 18             |
| Shear stress and strain                             | Wbk 43<br>Wbk 13 | 10             |
| Shot putting                                        | Wbk 13<br>Wbk 34 | 22             |
| Signal sampling                                     | Wbk 34<br>Wbk 21 | 85-95          |
| Simple harmonic motion                              | Wbk 21<br>Wbk 4  | 68             |
| •                                                   | Wbk 25           | 6              |
| Simple harmonic motion                              |                  |                |
| Skateboarding                                       | Wbk 34           | 31             |
| Skiing<br>Snowflake falling                         | Wbk 34           | 15             |
| Snowflake falling                                   | Wbk 48           | 56             |
| Solenoid                                            | Wbk 13           | 51             |
| Solid rocket fuel                                   | Wbk 45           | 6, 7, 16       |
| Sonic boom                                          | Wbk 14           | 12             |
| Sound                                               | Wbk 48           | 2, 7, 10       |
| Sound intensity                                     | Wbk 5            | 46             |
| Sound intensity                                     | Wbk 6<br>Wbk 4   | 46<br>6        |
| Sound waves                                         |                  |                |

| Spot welds                                    | Wbk 43 | 18         |
|-----------------------------------------------|--------|------------|
| Spring                                        | Wbk 43 | 21         |
| Spring                                        | Wbk 47 | 6          |
| Spring - damped                               | Wbk 20 | 39         |
| Springs                                       | Wbk 20 | 47         |
| Steel alloy corrosion                         | Wbk 44 | 21         |
| Steel bar                                     | Wkb 13 | 19         |
| Steel cables                                  | Wbk 41 | 25, 29, 37 |
| Stiffness                                     | Wbk 13 | 18         |
| Strain                                        | Wbk 8  | 10         |
| Strain                                        | Wbk 13 | 19         |
| Strain gauge resistance                       | Wbk 39 | 18-20      |
| Streamlines                                   | Wbk 26 | 14         |
| Stress                                        | Wbk 8  | 10         |
| Stress                                        | Wbk 13 | 19         |
| Stresses and strains on a section of material | Wbk 8  | 10         |
| String                                        | Wbk 47 | 5, 7       |
| Submarine equation                            | Wbk 25 | 16         |
| Surface tension                               | Wbk 47 | 14, 17     |
| Suspended cable                               | Wbk 15 | 21         |
| Suspended cable                               | Wbk 48 | 40         |
| Switches                                      | Wbk 41 | 10         |
| System reliability                            | Wbk 46 | 7-9        |
| System response                               | Wbk 20 | 71         |
|                                               |        |            |
| Tank - ellipsoidal                            | Wbk 27 | 79         |
| Tank - elliptic                               | Wbk 27 | 37         |
| Telegraph equation                            | Wbk 25 | 16         |
| Temperature of wire                           | Wbk 33 | 10         |
| Tensile strength                              | Wbk 41 | 21         |
| Tensile strength                              | Wbk 44 | 45, 47     |
| Tension                                       | Wbk 14 | 8          |
| Tension in spring                             | Wbk 47 | 6          |
| Tension in string                             | Wbk 47 | 7          |
| Terminal velocity                             | Wbk 6  | 49         |
| The current continuity equation               | Wbk 29 | 46         |
| The web-flange                                | Wbk 17 | 13         |
| Thermal diffusivity                           | Wbk 32 | 46         |
| Thermal insulation                            | Wbk 1  | 85         |
| Tiddly-winks                                  | Wbk 34 | 19         |
| Tolerance limits                              | Wbk 46 | 24         |
| Torque                                        | Wbk 9  | 52         |
| Torque                                        | Wbk 13 | 19         |
| Torque                                        | Wbk 28 | 6          |
| Torsion                                       | Wbk 13 | 19         |
| Torsion                                       | Wbk 17 | 13         |
| Torsion of mild-steel bar                     | Wbk 13 | 19         |

| Total energy                                   | Wbk 34 | 28             |
|------------------------------------------------|--------|----------------|
| Traffic flow                                   | Wbk 37 | 11, 46         |
| Train on a track                               | Wbk 30 | 62             |
| Transmission line equation                     | Wbk 25 | 16             |
| Transverse vibrations equation                 | Wbk 25 | 18             |
| Turbochargers                                  | Wbk 41 | 17             |
| Turbulence                                     | Wbk 47 | 16             |
| Two dimensional fluid flow                     | Wbk 26 | 36             |
| Tyre mileage                                   | Wbk 38 | 13             |
|                                                |        |                |
| Undersea cable fault location                  | Wbk 3  | 25             |
| van der Waals' equation                        | Wbk 47 | 18, 19, 23     |
| Velocity of a rocket                           | Wbk 8  | 31             |
| Velocity on a bend                             | Wbk 34 | 51             |
| Vibrating system                               | Wbk 20 | 47             |
| Vibration                                      | Wbk 23 | 69             |
| Vibration of string                            | Wbk 47 | 5              |
| Vintage car brake pedal mechanism              | Wbk 4  | 14             |
| Viscosity                                      | Wbk 47 | 14, 15, 16     |
| Volume of liquid in an ellipsoidal tank        | Wbk 27 | 79             |
| Volume of liquid in an elliptic tank           | Wbk 27 | 37             |
|                                                |        |                |
| Washing machine faults                         | Wbk 42 | 20             |
| Water flow                                     | Wbk 47 | 20             |
| Water height in an open channel                | Wbk 48 | 45             |
| Water wheel efficiency                         | Wbk 12 | 28             |
| Waterflow                                      | Wbk 28 | 12, 13, 25, 30 |
| Wave equation                                  | Wbk 32 | 70             |
| Waves                                          | Wbk 4  | 40-42          |
| Waves                                          | Wbk 47 | 17             |
| Waves                                          | Wbk 48 | 2, 7, 10       |
| Wear on rollers                                | Wbk 40 | 11             |
| Weathering of paint                            | Wbk 44 | 29             |
| Woodscrew size variation                       | Wbk 40 | 6              |
| Work done moving a charge in an electric field | Wbk 29 | 19             |
|                                                |        |                |
| Young's modulus                                | Wbk 8  | 10             |
| Young's modulus                                | Wbk 20 | 52             |

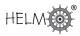

# Mathematics Facts and Formulae

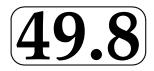

On the following pages are collections of useful Facts and Formulae. They were developed by Tony Croft and Geoff Simpson and are reproduced with the permission of Loughborough University Mathematics Education Centre.

#### **Mathematical Topics**

Algebra Trigonometry The Sine Rule and Cosine Rule Hyperbolic Functions Differentiation Integration Complex Numbers Vectors Sequences and Series Matrices and Determinants The Binomial Coefficients Graphs of Common Functions The Greek Alphabet

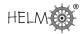

### Algebra

$$(x+k)(x-k) = x^2 - k^2$$
$$(x+k)^2 = x^2 + 2kx + k^2, \quad (x-k)^2 = x^2 - 2kx + k^2$$
$$x^3 \pm k^3 = (x \pm k)(x^2 \mp kx + k^2)$$

#### Formula for solving a quadratic equation:

if 
$$ax^2 + bx + c = 0$$
 then  $x = \frac{-b \pm \sqrt{b^2 - 4ac}}{2a}$ 

Laws of Indices

$$a^{m}a^{n} = a^{m+n} \qquad \frac{a^{m}}{a^{n}} = a^{m-n} \qquad (a^{m})^{n} = a^{mn}$$
$$a^{0} = 1 \qquad a^{-m} = \frac{1}{a^{m}} \qquad a^{1/n} = \sqrt[n]{a} \qquad a^{\frac{m}{n}} = (\sqrt[n]{a})^{m}$$

#### Laws of Logarithms

For any positive base b (with  $b \neq 1$ )

$$\begin{split} \log_b A &= c \quad \text{means} \quad A = b^c \\ \log_b A + \log_b B &= \log_b AB, \qquad \log_b A - \log_b B = \log_b \frac{A}{B}, \\ n \, \log_b A &= \log_b A^n, \qquad \log_b 1 = 0, \qquad \log_b b = 1 \end{split}$$

Formula for change of base:  $\log_a x = \frac{\log_b x}{\log_b a}$ 

Logarithms to base e, denoted  $\log_{\rm e}$  or alternatively  $\ln$  are called *natural logarithms*. The letter e stands for the exponential constant which is approximately 2.718.

#### **Partial fractions**

For proper fractions  $\frac{P(x)}{Q(x)}$  where P and Q are polynomials with the degree of P less than the degree of Q: a linear factor ax + b in the denominator produces a partial fraction of the form  $\frac{A}{ax+b}$ repeated linear factors  $(ax + b)^2$  in the denominator produce partial fractions of the form  $\frac{A}{ax+b} + \frac{B}{(ax+b)^2}$ a quadratic factor  $ax^2 + bx + c$  in the denominator produces a partial fraction of the form  $\frac{Ax+B}{ax^2+bx+c}$ 

Improper fractions require an additional term which is a polynomial of degree n - d where n is the degree of the numerator and d is the degree of the denominator.

#### Inequalities:

a > b means a is greater than b

$$a < b$$
 means  $a$  is less than  $b$ 

 $a \geqslant b$  means a is greater than or equal to b

 $a \leqslant b$  means a is less than or equal to b

## Trigonometry

**Degrees and radians** 

$$360^{\circ} = 2\pi$$
 radians,  $1^{\circ} = \frac{2\pi}{360} = \frac{\pi}{180}$  radians  
1 radian  $= \frac{180}{\pi}$  degrees  $\approx 57.3^{\circ}$ 

1

#### Trig ratios for an acute angle $\theta$ :

$$\sin \theta = \frac{\text{side opposite to } \theta}{\text{hypotenuse}} = \frac{b}{c}$$

$$\cos \theta = \frac{\text{side adjacent to } \theta}{\text{hypotenuse}} = \frac{a}{c}$$

$$\tan \theta = \frac{\text{side opposite to } \theta}{\text{side adjacent to } \theta} = \frac{b}{a}$$

$$Pythagoras' theorem$$

$$a^2 + b^2 = c^2$$

Standard triangles:

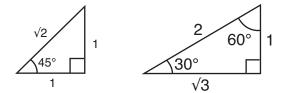

$$\sin 45^{\circ} = \frac{1}{\sqrt{2}}, \qquad \cos 45^{\circ} = \frac{1}{\sqrt{2}}, \qquad \tan 45^{\circ} = 1$$
$$\sin 30^{\circ} = \frac{1}{2}, \qquad \cos 30^{\circ} = \frac{\sqrt{3}}{2}, \qquad \tan 30^{\circ} = \frac{1}{\sqrt{3}}$$
$$\sin 60^{\circ} = \frac{\sqrt{3}}{2}, \qquad \cos 60^{\circ} = \frac{1}{2}, \qquad \tan 60^{\circ} = \sqrt{3}$$

#### Common trigonometric identities

$$\begin{aligned} \sin(A \pm B) &= \sin A \cos B \pm \cos A \sin B \\ \cos(A \pm B) &= \cos A \cos B \mp \sin A \sin B \\ \tan(A \pm B) &= \frac{\tan A \pm \tan B}{1 \mp \tan A \tan B} \\ 2 \sin A \cos B &= \sin(A + B) + \sin(A - B) \\ 2 \cos A \cos B &= \cos(A - B) + \cos(A + B) \\ 2 \sin A \sin B &= \cos(A - B) - \cos(A + B) \\ \sin^2 A + \cos^2 A &= 1 \\ 1 + \cot^2 A &= \csc^2 A, \quad \tan^2 A + 1 = \sec^2 A \\ \cos 2A &= \cos^2 A - \sin^2 A &= 2\cos^2 A - 1 = 1 - 2\sin^2 A \\ \sin 2A &= 2\sin A \cos A \\ \sin^2 A &= \frac{1 - \cos 2A}{2}, \qquad \cos^2 A &= \frac{1 + \cos 2A}{2} \end{aligned}$$

 $\sin^2 A$  is the notation used for  $(\sin A)^2$ . Similarly  $\cos^2 A$  means  $(\cos A)^2$  etc. This notation is used with trigonometric and hyperbolic functions but with positive integer powers only.

## The sine rule and cosine rule

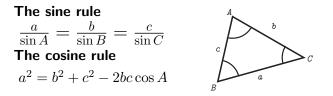

# Hyperbolic functions

$$\cosh x = \frac{e^x + e^{-x}}{2}, \qquad \sinh x = \frac{e^x - e^{-x}}{2}$$
$$\tanh x = \frac{\sinh x}{\cosh x} = \frac{e^x - e^{-x}}{e^x + e^{-x}}$$
$$\operatorname{sech} x = \frac{1}{\cosh x} = \frac{2}{e^x + e^{-x}}$$
$$\operatorname{cosech} x = \frac{1}{\sinh x} = \frac{2}{e^x - e^{-x}}$$
$$\operatorname{cosech} x = \frac{1}{\sinh x} = \frac{1}{e^x - e^{-x}}$$
$$\operatorname{coth} x = \frac{\cosh x}{\sinh x} = \frac{1}{\tanh x} = \frac{e^x + e^{-x}}{e^x - e^{-x}}$$

#### Hyperbolic identities

 $e^{x} = \cosh x + \sinh x, \quad e^{-x} = \cosh x - \sinh x$  $\cosh^{2} x - \sinh^{2} x = 1$  $1 - \tanh^{2} x = \operatorname{sech}^{2} x$  $\coth^{2} x - 1 = \operatorname{cosech}^{2} x$  $\sinh(x \pm y) = \sinh x \cosh y \pm \cosh x \sinh y$  $\cosh(x \pm y) = \cosh x \cosh y \pm \sinh x \sinh y$  $\sinh 2x = 2 \sinh x \cosh x$  $\cosh 2x = \cosh^{2} x + \sinh^{2} x$  $\cosh^{2} x = \frac{\cosh 2x + 1}{2}$  $\sinh^{2} x = \frac{\cosh 2x - 1}{2}$ 

#### Inverse hyperbolic functions

$$\begin{aligned} \cosh^{-1} x &= \ln(x + \sqrt{x^2 - 1}) & \text{for } x \ge 1 \\ \sinh^{-1} x &= \ln(x + \sqrt{x^2 + 1}) \\ \tanh^{-1} x &= \frac{1}{2} \ln\left(\frac{1 + x}{1 - x}\right) & \text{for } -1 < x < 1 \end{aligned}$$

# Differentiation

| y = f(x)                                    | $\frac{\mathrm{d}y}{\mathrm{d}x} = f'(x)$                                             |
|---------------------------------------------|---------------------------------------------------------------------------------------|
| k, constant                                 | 0                                                                                     |
| $x^n$ , any constant $n$                    | $nx^{n-1}$                                                                            |
| e <sup>x</sup>                              | $e^x$                                                                                 |
| $\ln x = \log_{\rm e} x$                    | $\frac{1}{x}$                                                                         |
| $\sin x$                                    | $\cos x$                                                                              |
| $\cos x$                                    | $-\sin x$                                                                             |
| $\tan x = \frac{\sin x}{\cos x}$            | $\sec^2 x$                                                                            |
| $\operatorname{cosec} x = \frac{1}{\sin x}$ | $-\operatorname{cosec} x \operatorname{cot} x$                                        |
| $\sec x = \frac{1}{\cos x}$                 | $\sec x \tan x$                                                                       |
| $\cot x = \frac{\cos x}{\sin x}$            | $-\csc^2 x$                                                                           |
| $\sin^{-1}x$                                | $\frac{1}{\sqrt{1-r^2}}$                                                              |
| $\cos^{-1}x$                                | $\frac{\sqrt{1-x}}{\sqrt{1-x^2}}$                                                     |
| $\tan^{-1} x$                               | $\frac{\frac{1}{\sqrt{1-x^2}}}{\frac{-1}{\sqrt{1-x^2}}} \\ \frac{1}{\frac{1}{1+x^2}}$ |
| $\cosh x$                                   | $\sinh x$                                                                             |
| $\sinh x$                                   | $\cosh x$                                                                             |
| $\tanh x$                                   | ${\sf sech}^2 x$                                                                      |
| $\operatorname{sech} x$                     | $-{\rm sech}x \tanh x$                                                                |
| $\operatorname{cosech} x$                   | -cosechxcothx                                                                         |
| $\coth x$                                   | $-cosech^2 x$                                                                         |
| $\cosh^{-1} x$                              | $\frac{1}{\sqrt{x^2-1}}$ $\frac{1}{\sqrt{x^2+1}}$ $\frac{1}{1-x^2}$                   |
| $\sinh^{-1}x$                               | $\frac{1}{\sqrt{x^2+1}}$                                                              |
| $\tanh^{-1} x$                              | $\frac{\sqrt{x}}{1-x^2}$                                                              |

#### The linearity rule for differentiation

$$\frac{\mathrm{d}}{\mathrm{d}x}(au+bv) = a\frac{\mathrm{d}u}{\mathrm{d}x} + b\frac{\mathrm{d}v}{\mathrm{d}x} \quad a,b \text{ constant}$$

The product and quotient rules for differentiation

$$\frac{\mathrm{d}}{\mathrm{d}x}(uv) = u\frac{\mathrm{d}v}{\mathrm{d}x} + v\frac{\mathrm{d}u}{\mathrm{d}x} \qquad \frac{\mathrm{d}}{\mathrm{d}x}\left(\frac{u}{v}\right) = \frac{v\frac{\mathrm{d}u}{\mathrm{d}x} - u\frac{\mathrm{d}v}{\mathrm{d}x}}{v^2}$$

#### The chain rule for differentiation

If 
$$y = y(u)$$
 where  $u = u(x)$  then  $\frac{dy}{dx} = \frac{dy}{du} \cdot \frac{du}{dx}$   
For example,  
if  $y = (\cos x)^{-1}, \frac{dy}{dx} = -1(\cos x)^{-2}(-\sin x)$ 

HELM

| f(x)                                      | $\int f(x)  \mathrm{d}x = F(x) + c$                                 |                                                      |
|-------------------------------------------|---------------------------------------------------------------------|------------------------------------------------------|
| k, constant                               | kx + c                                                              |                                                      |
| $x^n$ , $(n  eq -1)$                      | $\frac{x^{n+1}}{n+1} + c$                                           |                                                      |
| $x^{-1} = \frac{1}{x}$                    | $\begin{cases} \ln x + c & x > 0\\ \ln(-x) + c & x < 0 \end{cases}$ |                                                      |
| $e^x$                                     | $e^x + c$                                                           |                                                      |
| $\cos x$                                  | $\sin x + c$                                                        |                                                      |
| $\sin x$                                  | $-\cos x + c$                                                       |                                                      |
| $\tan x$                                  | $\ln(\sec x) + c$                                                   | $-\frac{\pi}{2} < x < \frac{\pi}{2}$                 |
| $\sec x$                                  | $\ln(\sec x + \tan x) + c$                                          | $-\frac{\tilde{\pi}}{2} < x < \frac{\tilde{\pi}}{2}$ |
| $\operatorname{cosec} x$                  | $\ln(\operatorname{cosec} x - \operatorname{cot} x) + c$            | $\tilde{0} < x < \tilde{\pi}$                        |
| $\cot x$                                  | $\ln(\sin x) + c$                                                   | $0 < x < \pi$                                        |
| $\cosh x$                                 | $\sinh x + c$                                                       |                                                      |
| $\sinh x$                                 | $\cosh x + c$                                                       |                                                      |
| $\tanh x$                                 | $\ln\cosh x + c$                                                    |                                                      |
| $\coth x$                                 | $\ln \sinh x + c$                                                   | x > 0                                                |
| $\frac{1}{x^2+a^2}$                       | $\frac{1}{a}\tan^{-1}\frac{x}{a} + c$                               | a > 0                                                |
| $\frac{1}{x^2-a^2}$                       | $\frac{1}{2a}\ln\frac{x-a}{x+a}+c$                                  | x  > a > 0                                           |
| $\frac{1}{a^2 - x^2}$                     | $\frac{1}{2a}\ln\frac{a+x}{a-x} + c$                                | x  < a                                               |
| $\frac{1}{\sqrt{x^2+a^2}}$                | $\sinh^{-1}\frac{x}{a} + c$                                         | a > 0                                                |
| $\frac{\sqrt{x}}{\sqrt{x^2-a^2}}$         | $\cosh^{-1}\frac{x}{a} + c$                                         | $x \geqslant a > 0$                                  |
| $\frac{\sqrt{x^2 - a^2}}{\sqrt{x^2 + k}}$ | $\ln(x + \sqrt[a]{x^2 + k}) + c$                                    |                                                      |
| $\frac{\sqrt{x^2+k}}{\sqrt{a^2-x^2}}$     | $\sin^{-1}\frac{x}{a} + c$                                          | $-a \leqslant x \leqslant a$                         |
| f(ax+b)                                   | $\frac{1}{a}F(ax+b) + c$                                            | $a \neq 0$                                           |
| e.g. $\cos(2x-3)$                         | $\frac{1}{2}\sin(2x-3) + c$                                         |                                                      |
|                                           |                                                                     |                                                      |

# Integration

#### The linearity rule for integration

$$\int (af(x) + bg(x)) \, \mathrm{d}x = a \int !!f(x) \, \mathrm{d}x + b \int !!g(x) \, \mathrm{d}x, \quad (a, b \text{ constant})$$

Integration by substitution

$$\int f(u) \frac{\mathrm{d}u}{\mathrm{d}x} \mathrm{d}x = \int f(u) \mathrm{d}u \quad \text{and} \quad \int_a^b f(u) \frac{\mathrm{d}u}{\mathrm{d}x} \mathrm{d}x = \int_{u(a)}^{u(b)} f(u) \mathrm{d}u$$

Integration by parts

$$\int_{a}^{b} u \frac{\mathrm{d}v}{\mathrm{d}x} \mathrm{d}x = [uv]_{a}^{b} - \int_{a}^{b} \frac{\mathrm{d}u}{\mathrm{d}x} v \,\mathrm{d}x$$

Alternative form:

$$\int_{a}^{b} f(x)g(x) \, \mathrm{d}x = \left[f(x) \int g(x) \mathrm{d}x\right]_{a}^{b} - \int_{a}^{b} \frac{\mathrm{d}f}{\mathrm{d}x} \left\{\int g(x) \mathrm{d}x\right\} \mathrm{d}x$$

## **Complex Numbers**

**Cartesian form:** z = a + bj where  $j = \sqrt{-1}$ **Polar form:** 

 $z = r(\cos \theta + j\sin \theta) = r \angle \theta$  $a = r \cos \theta, \ b = r \sin \theta, \ \tan \theta = \frac{b}{a}$ 

**Exponential form:**  $z = re^{j\theta}$ 

#### **Euler's relations**

 $e^{j\theta} = \cos\theta + j\sin\theta$ ,  $e^{-j\theta} = \cos\theta - j\sin\theta$ 

#### Multiplication and division in polar form

$$z_1 z_2 = r_1 r_2 \angle (\theta_1 + \theta_2), \qquad \frac{z_1}{z_2} = \frac{r_1}{r_2} \angle (\theta_1 - \theta_2)$$

If  $z = r \angle \theta$ , then  $z^n = r^n \angle (n\theta)$ 

De Moivre's theorem

 $(\cos\theta + j\sin\theta)^n = \cos n\theta + j\sin n\theta$ 

#### Relationship between hyperbolic and trig functions

 $\cos jx = \cosh x$ ,  $\sin jx = j \sinh x$  $\cosh jx = \cos x$ ,  $\sinh jx = j \sin x$ 

*i* rather than *j* may be used to denote  $\sqrt{-1}$ .

### Vectors

If  $\mathbf{r}=x\mathbf{i}+y\mathbf{j}+z\mathbf{k}$  then  $|\mathbf{r}|=\sqrt{x^2+y^2+z^2}$ 

#### Scalar product

 $\mathbf{a} \cdot \mathbf{b} = |\mathbf{a}| |\mathbf{b}| \cos \theta$ 

If  $\mathbf{a} = a_1\mathbf{i} + a_2\mathbf{j} + a_3\mathbf{k}$  and  $\mathbf{b} = b_1\mathbf{i} + b_2\mathbf{j} + b_3\mathbf{k}$  then

$$\mathbf{a} \cdot \mathbf{b} = a_1 b_1 + a_2 b_2 + a_3 b_3$$

#### Vector product

 $\mathbf{a} \times \mathbf{b} = |\mathbf{a}| |\mathbf{b}| \sin \theta \, \hat{\mathbf{e}}$ 

 $\hat{\bf e}$  is a unit vector perpendicular to the plane containing  ${\bf a}$  and  ${\bf b}$  in a sense defined by the right hand screw rule.

If  $\mathbf{a} = a_1\mathbf{i} + a_2\mathbf{j} + a_3\mathbf{k}$  and  $\mathbf{b} = b_1\mathbf{i} + b_2\mathbf{j} + b_3\mathbf{k}$  then

$$\mathbf{a} \times \mathbf{b} = (a_2b_3 - a_3b_2)\mathbf{i} + (a_3b_1 - a_1b_3)\mathbf{j} + (a_1b_2 - a_2b_1)\mathbf{k}$$

$$= \begin{vmatrix} \mathbf{i} & \mathbf{j} & \mathbf{k} \\ a_1 & a_2 & a_3 \\ b_1 & b_2 & b_3 \end{vmatrix}$$

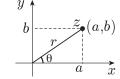

HELM

## **Sequences and Series**

Arithmetic progression:  $a, a + d, a + 2d, \ldots$ 

a = first term, d = common difference,

kth term = a + (k - 1)d

Sum of n terms,  $S_n = \frac{n}{2}(2a + (n-1)d)$ 

#### Sum of the first n integers,

 $1+2+3+\ldots+n =$ 

$$\sum_{k=1}^{n} k = \frac{1}{2}n(n+1)$$

#### Sum of the squares of the first n integers,

 $1^2 + 2^2 + 3^2 + \ldots + n^2 =$ 

$$\sum_{k=1}^{n} k^2 = \frac{1}{6}n(n+1)(2n+1)$$

#### Geometric progression: $a, ar, ar^2, \ldots$

a= first term, r= common ratio,  $k{\rm th}\ {\rm term}=ar^{k-1}$  Sum of n terms,  $S_n=\frac{a(1-r^n)}{1-r},$  provided  $r\neq 1$ 

Sum of an infinite geometric series:

 $S_{\infty} = \frac{a}{1-r}, \quad -1 < r < 1$ 

#### The binomial theorem

If n is a positive integer

$$(1+x)^n = 1 + nx + \frac{n(n-1)}{2!}x^2 + \frac{n(n-1)(n-2)}{3!}x^3 + \dots + x^n$$

When n is negative or fractional, the series is infinite and converges when -1 < x < 1

#### Standard power series expansions

$$e^{x} = 1 + \frac{x}{1!} + \frac{x^{2}}{2!} + \frac{x^{3}}{3!} + \dots \text{ for all } x$$

$$\sin x = x - \frac{x^{3}}{3!} + \frac{x^{5}}{5!} - \frac{x^{7}}{7!} + \dots \text{ for all } x$$

$$\cos x = 1 - \frac{x^{2}}{2!} + \frac{x^{4}}{4!} - \frac{x^{6}}{6!} + \dots \text{ for all } x$$

$$\log_{e}(1+x) = x - \frac{x^{2}}{2} + \frac{x^{3}}{3} - \frac{x^{4}}{4} + \dots \text{ for } -1 < x \le 1 \text{ only}$$

#### The exponential function as the limit of a sequence

$$\lim_{n \to \infty} \left( 1 + \frac{x}{n} \right)^n = e^x$$

## **Matrices and Determinants**

The 2 imes 2 matrix  $A = egin{pmatrix} a & b \\ c & d \end{pmatrix}$  has determinant

$$|A| = \begin{vmatrix} a & b \\ c & d \end{vmatrix} = ad - bc$$

The 3 × 3 matrix  $A = \begin{pmatrix} a_{11} & a_{12} & a_{13} \\ a_{21} & a_{22} & a_{23} \\ a_{31} & a_{32} & a_{33} \end{pmatrix}$  has determinant  $|A| = a_{11} \begin{vmatrix} a_{22} & a_{23} \\ a_{32} & a_{33} \end{vmatrix} - a_{12} \begin{vmatrix} a_{21} & a_{23} \\ a_{31} & a_{33} \end{vmatrix} + a_{13} \begin{vmatrix} a_{21} & a_{22} \\ a_{31} & a_{32} \end{vmatrix}$ 

(expanded along the first row).

The inverse of a  $2 \times 2$  matrix If  $A = \begin{pmatrix} a & b \\ c & d \end{pmatrix}$  then  $A^{-1} = \frac{1}{ad-bc} \begin{pmatrix} d & -b \\ -c & a \end{pmatrix}$ provided that  $ad - bc \neq 0$ .

Matrix multiplication: for  $2 \times 2$  matrices

$$\begin{pmatrix} a & b \\ c & d \end{pmatrix} \begin{pmatrix} \alpha & \gamma \\ \beta & \delta \end{pmatrix} = \begin{pmatrix} a\alpha + b\beta & a\gamma + b\delta \\ c\alpha + d\beta & c\gamma + d\delta \end{pmatrix}$$

Remember that  $AB \neq BA$  except in special cases.

## **The Binomial Coefficients**

The coefficient of  $x^k$  in the binomial expansion of  $(1 + x)^n$  when n is a positive integer is denoted by  $\binom{n}{k}$  or  ${}^nC_k$ .

$$\binom{n}{k} = \frac{n!}{k!(n-k)!} = \binom{n}{n-k}$$

0!=1, n!=n(n-1)!

so, for example, 4! = 1.2.3.4

The pattern of the coefficients is seen in

Pascal's triangle:

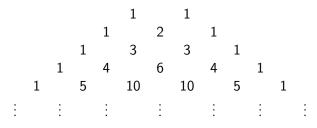

 ${}^{n}C_{k}$  is the number of subsets with k elements that can be chosen from a set with n elements.

HELM

# **Graphs of Common Functions**

Linear y = mx + c, m=gradient, c = vertical intercept

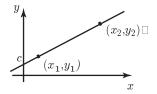

$$m = \frac{y_2 - y_1}{x_2 - x_1}$$

The equation of a circle centre (a, b), radius r

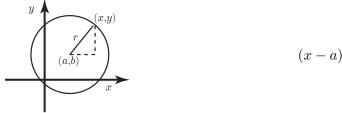

 $(x-a)^2 + (y-b)^2 = r^2$ 

Quadratic functions  $y = ax^2 + bx + c$ 

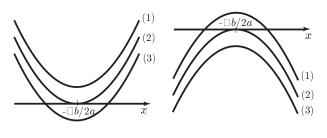

$$\begin{array}{cccc} a > 0 & a < 0 \\ (1) & b^2 - 4ac < 0 & (1) & b^2 - 4ac > 0 \\ (2) & b^2 - 4ac = 0 & (2) & b^2 - 4ac = 0 \\ (3) & b^2 - 4ac > 0 & (3) & b^2 - 4ac < 0 \end{array}$$

Completing the square

If 
$$a \neq 0$$
,  $ax^{2} + bx + c = a\left(x + \frac{b}{2a}\right)^{2} + \frac{4ac - b^{2}}{4a}$ 

The modulus function

The unit step function, u(x)

$$|x| = \begin{cases} \text{if } x \ge 0\\ -x \text{ if } x < 0 \end{cases} \qquad u(x) = \begin{cases} 1 \text{ if } x \ge 0\\ 0 \text{ if } x < 0 \end{cases}$$

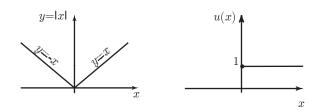

#### **Exponential functions**

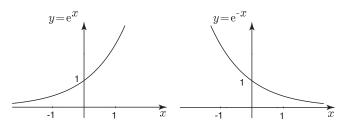

 $\begin{array}{l} \mbox{Graph of } y = \mathrm{e}^x \mbox{ showing} \\ \mbox{exponential growth} \end{array}$ 

 $\begin{array}{l} \mbox{Graph of } y = \mathrm{e}^{-x} \mbox{ showing} \\ \mbox{exponential decay} \end{array}$ 

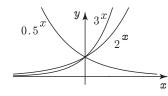

Graphs of  $y = 0.5^x$ ,  $y = 3^x$ , and  $y = 2^x$ 

Logarithmic functions

Hyperbolic functions

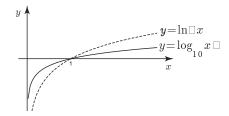

Graphs of  $y = \ln x$  and  $y = \log_{10} x$ 

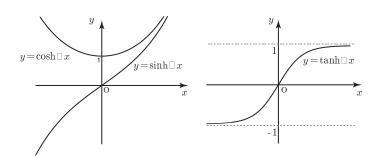

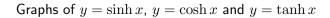

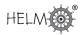

#### **Trigonometric functions**

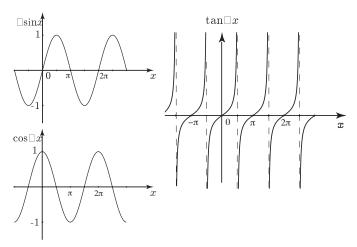

The sine and cosine functions are periodic with period  $2\pi$ . The tangent function is periodic with period  $\pi$ .

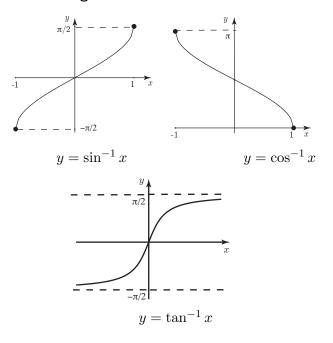

#### Inverse trigonometric functions

# The Greek alphabet

| A        | α          | alpha   | Ι         | ι         | iota    | P        | ρ        | rho     |
|----------|------------|---------|-----------|-----------|---------|----------|----------|---------|
| B        | $\beta$    | beta    | K         | $\kappa$  | kappa   |          | $\sigma$ | sigma   |
| Γ        | $\gamma$   | gamma   | $\Lambda$ | $\lambda$ | lambda  | T        | au       | tau     |
| $\Delta$ | $\delta$   | delta   | M         | $\mu$     | mu      | Υ        | v        | upsilon |
| E        | $\epsilon$ | epsilon | N         | $\nu$     | nu      | $\Phi$   | $\phi$   | phi     |
| Z        | $\zeta$    | zeta    | Ξ         | ξ         | xi      | X        | $\chi$   | chi     |
| H        | $\eta$     | eta     | 0         | 0         | omicron | $\Psi$   | $\psi$   | psi     |
| Θ        | $\theta$   | theta   | Π         | $\pi$     | рі      | $\Omega$ | $\omega$ | omega   |